UNIVERSIDADE FEDERAL DE SANTA CATARINA CENTRO TECNOLÓGICO DE JOINVILLE ENGENHARIA AUTOMOTIVA

LUCAS WISNIESKI

SIMULAÇÃO NUMÉRICA DE UM MOTOR DE IGNIÇÃO POR COMPRESSÃO YT22E EM BAIXA ROTAÇÃO USANDO AVL-BOOST

> Joinville 2017

LUCAS WISNIESKI

SIMULAÇÃO NUMÉRICA DE UM MOTOR DE IGNIÇÃO POR COMPRESSÃO YT22E EM BAIXA ROTAÇÃO USANDO AVL-BOOST

> Trabalho de conclusão de curso apresentado como requisito parcial para obtenção do título de bacharel em Engenharia Automotiva no curso de Engenharia Automotiva do Centro tecnológico de Joinville da Universidade Federal de Santa Catarina.

> Orientador: Prof. Leonel R. Cancino, Dr. Eng.

**Joinville** 2017

# LUCAS WISNIESKI

# SIMULAÇÃO NUMÉRICA DE UM MOTOR DE IGNIÇÃO POR COMPRESSÃO YT22E EM BAIXA ROTAÇÃO USANDO AVL-BOOST

Este trabalho de Conclusão de Curso foi julgado para obtenção do Título de Engenheiro Automotivo, e aprovado em sua forma final pela Comissão Examinadora e pelo programa de graduação

Joinville, 1 de dezembro de 2017.

## **Comissão examinadora:**

Prof. Leonel Rincon Cancino,Dr.Eng. **Orientador** 

\_\_\_\_\_\_\_\_\_\_\_\_\_\_\_\_\_\_\_\_\_\_\_\_\_\_\_\_\_\_\_\_\_

Prof. Kleber Vieira de Paiva, Dr.. Membro

\_\_\_\_\_\_\_\_\_\_\_\_\_\_\_\_\_\_\_\_\_\_\_\_\_\_\_\_\_\_\_\_\_

Prof. Rafael de Camargo Catapan, Dr.. Membro AGRADECIMENTOS

\_\_\_\_\_\_\_\_\_\_\_\_\_\_\_\_\_\_\_\_\_\_\_\_\_\_\_\_\_\_\_\_\_

Agradeço primeiramente a meu orientador Leonel Rincon Cancino, pelo suporte e ajuda durante esta fase.

Agradeço aos meus pais e familiares pelo suporte e incentivo durante toda a faculdade.

#### RESUMO

Veículos movidos a motores de combustão interna são responsáveis pela maior parte da locomoção do mundo moderno, sua principal fonte de energia baseia-se na queima de combustíveis fósseis. Devido a queima desses combustíveis (na sua maioria hidrocarbonetos), as principais espécies químicas de poluentes são emitidas, sendo elas o monóxido de carbono, compostos orgânicos como hidrocarbonetos não queimados, particulados, óxidos sulfurosos e óxidos nitrogenados. Devido a crescente e necessária preocupação ambiental as normas a respeito das emissões são periodicamente revistas. Existem diversas técnicas para reduzir estes poluentes, podendo ser aplicadas durante o processo de combustão ou após o processo de combustão. Porém é necessário fazer testes e experimentos que demandam muito tempo e dinheiro, O atual trabalho realiza uma simulação numérica de um motor diesel, utilizando o software AVL BOOST ®, comparando com os dados experimentais desse mesmo motor de combustão por compressão. O objetivo é analisar este motor diesel obtendo a diferença entre a simulação e os dados experimentais do motor, verificando a viabilidade da simulação. Após a simulação foi possível obter resultados como parâmetros de performance, consumo específico de combustível e taxa de liberação de calor. Apesar da dificuldade para implementar alguns parâmetros na hora da simulação, a utilização de ferramentas computacionais prediz o comportamento de um motor diesel de maneira satisfatória, facilitando a implementação de novas tecnologias.

**Palavras-chave:** Motores de combustão interna, AVL BOOST, Diesel, Simulação.

### ABSTRACT

Vehicles powered by internal combustion engines are responsible for most of the locomotion of the modern world, its main source of energy is based on the burning of fossil fuels. Due to the burning of these fuels (mostly hydrocarbons), the main chemical species of pollutants are emitted, such as carbon monoxide, organic compounds such as unburned hydrocarbons, particulates, sulfur oxides and nitrogen oxides. Due to the growing and necessary environmental concern, emissions standards are reviewed periodically. There are several techniques to reduce these pollutants, they can be applied during the combustion process or after the combustion process. However, it is necessary to make tests and experiments that require a lot of money and time. The current work performs a numerical simulation of a diesel engine, using AVL BOOST ® software, comparing with the experimental data of the same combustion by compression engine. The objective is to analyze this diesel engine and obtaining a difference between the simulation and the experimental data, verifying the viability of the simulation. After the simulation it was possible to obtain results such as parameters of performance, specific fuel consumption and rate of heat release. Despite the difficulty to implement some parameters, using computational tools predicts the behavior of a diesel engine in a satisfactory way, facilitating the implementation of new technologies.

**Keywords:** Internal combustion engine, AVL BOOST, Diesel, Simulation.

# LISTA DE SIGLAS E ABREVIAÇÕES

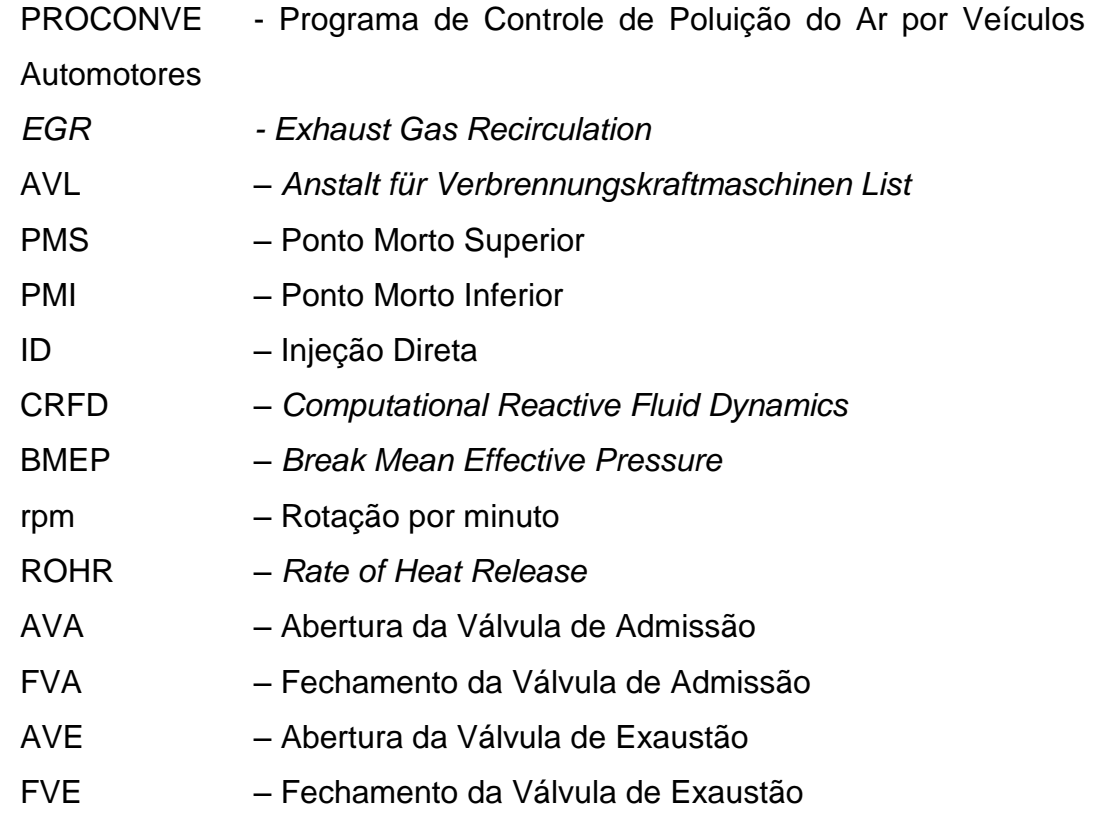

# LISTA DE SÍMBOLOS

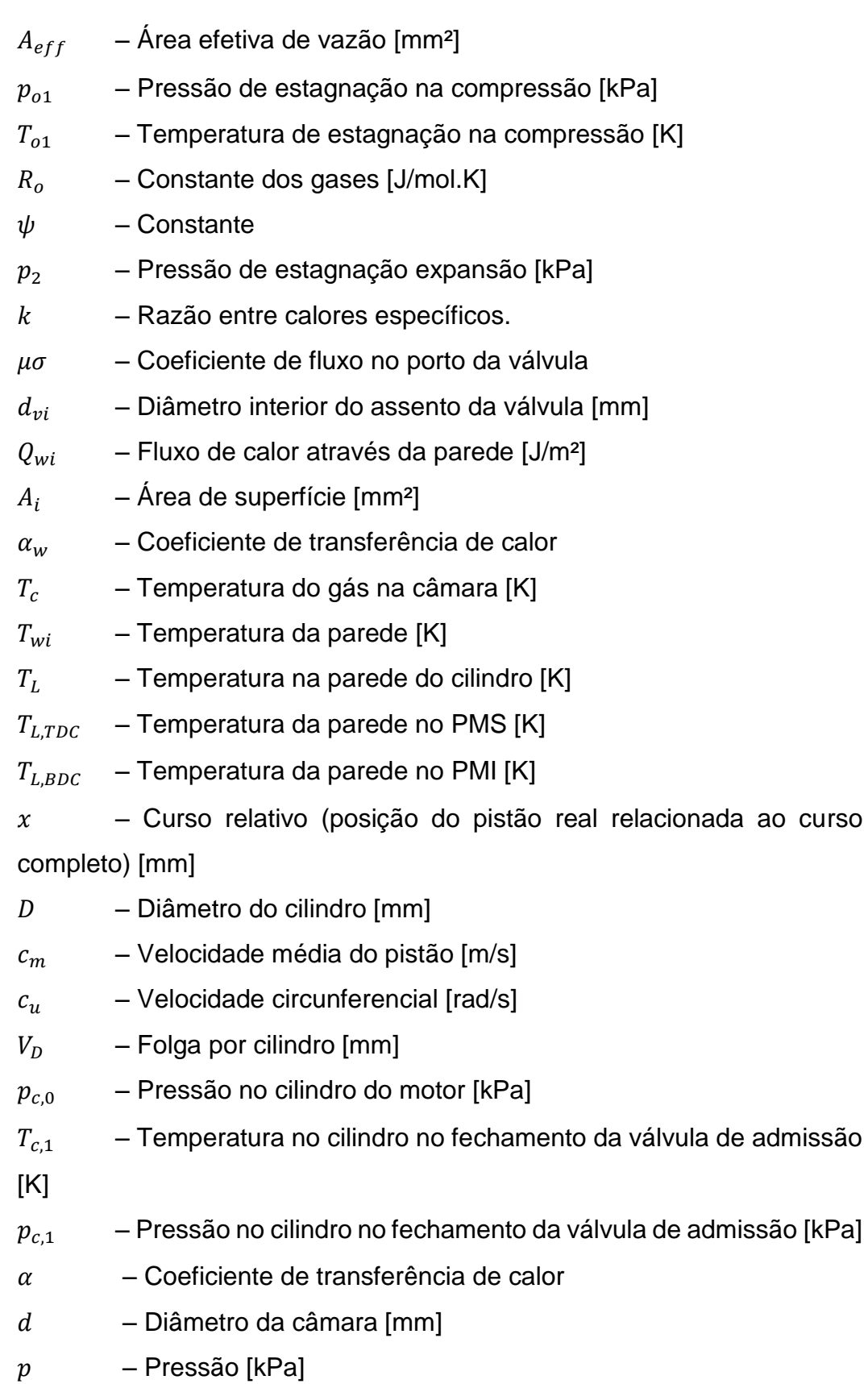

- $T = -$  Temperatura [K]
- $d_{in}$  Diâmetro do duto de admissão [mm]
- $v_{in}$  Velocidade no porto da válvula de admissão [m/s]
- $\alpha_p$  Coeficiente de transferência de calor no porto
- $T_d$  Temperatura downstream [K]
- $T_{\rm u}$  Temperatura upstream [K]
- $T_w$  Temperatura de parede no porto [K]
- $A_w$  Área de superfície do porto [mm<sup>2</sup>]
- $\dot{m}$  Taxa de fluxo de massa [kg/m<sup>2</sup>.s]
- $c_p$  Calor específico a pressão constante
- $h_v$  Abertura da válvula [mm]
- $x_b$  Fração mássica queimada
- $\theta$  Ângulo do virabrequim [deg]
- $\theta$ <sub>o</sub> Ângulo onde ocorre o começo da combustão [deg]
- $\Delta \theta$  Duração da combustão [deg]
- Parâmetro de Wiebe
- $m$  Parâmetro de forma.

# LISTA DE ILUSTRAÇÕES

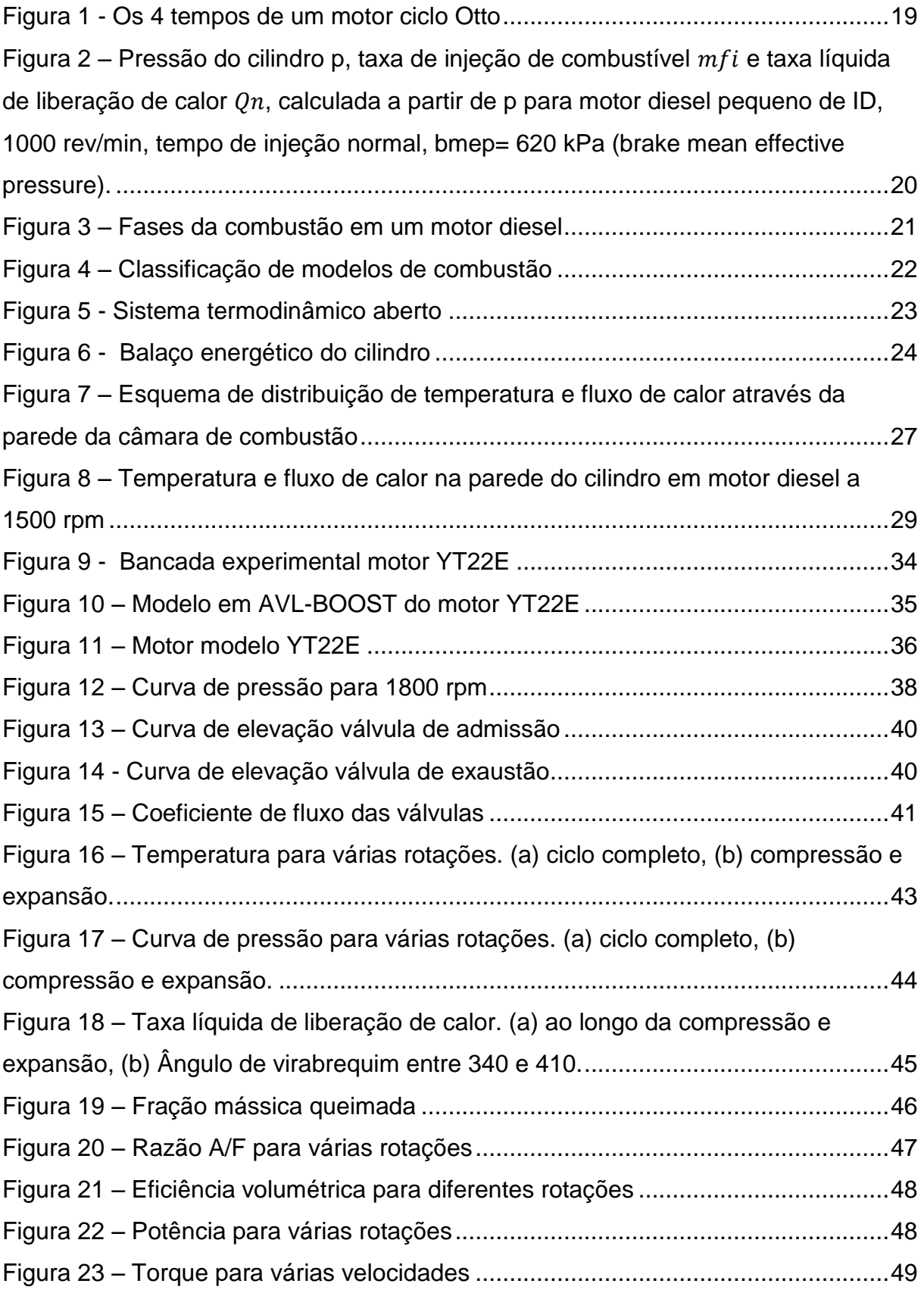

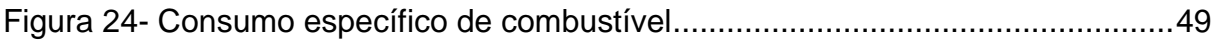

# LISTA DE TABELAS

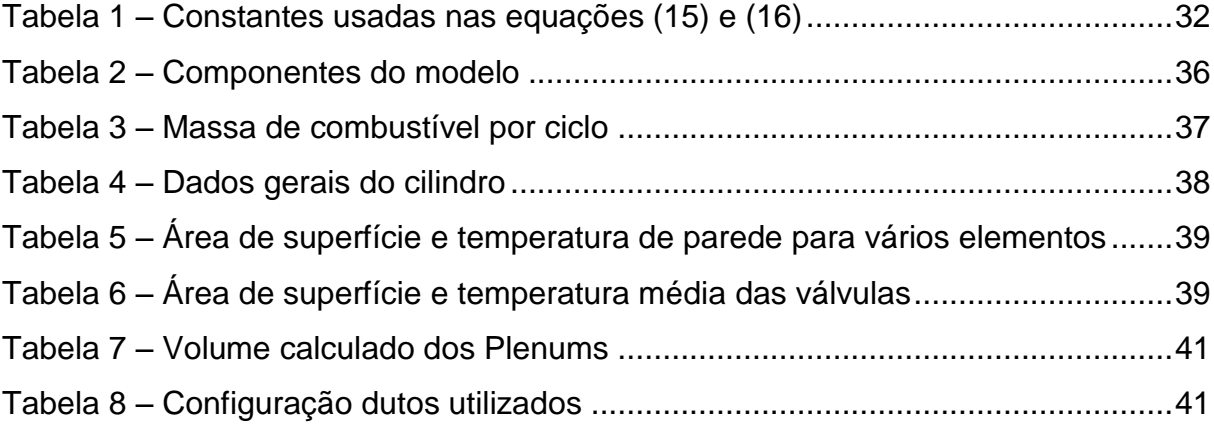

# SUMÁRIO

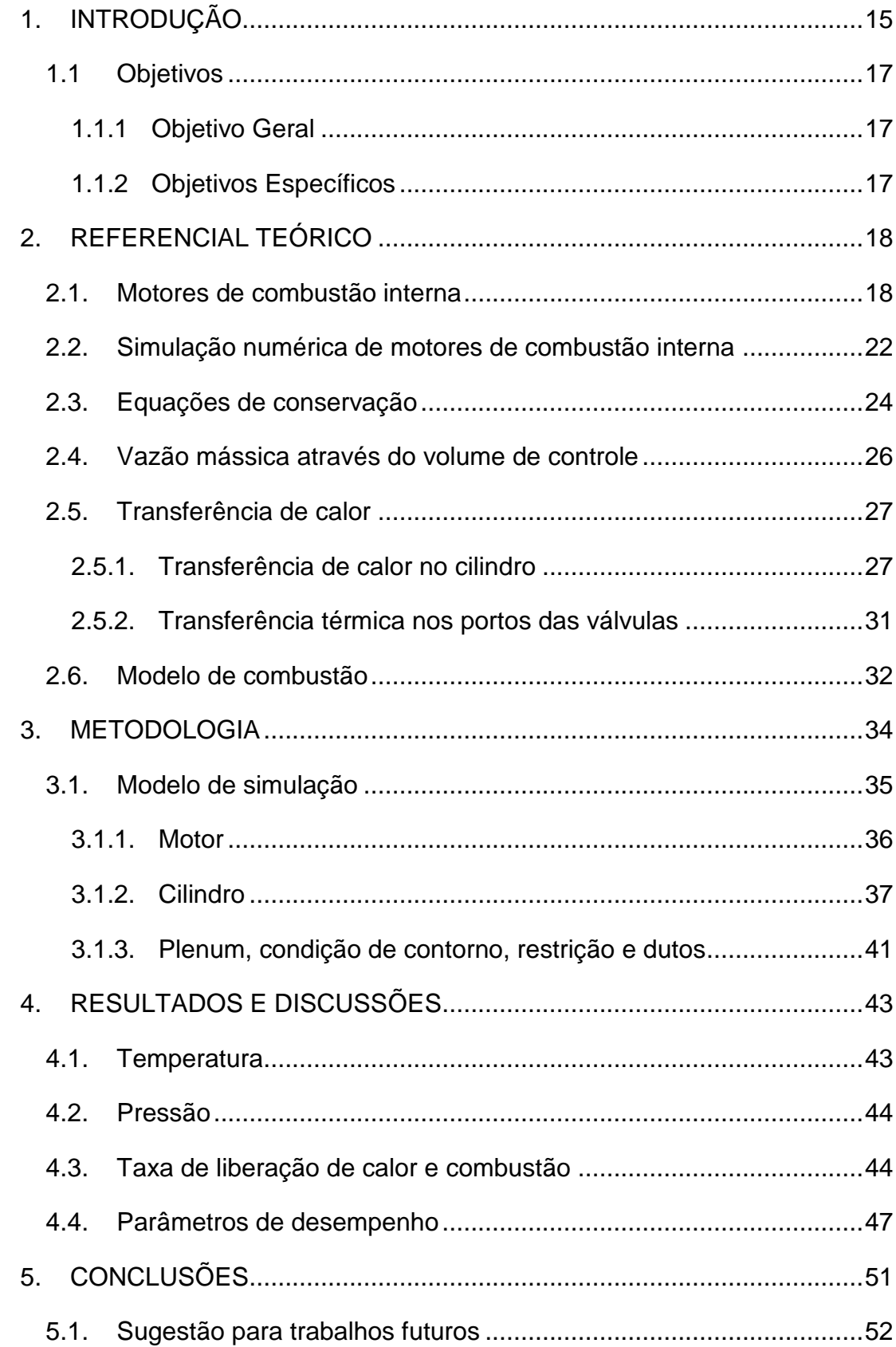

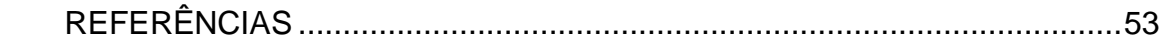

## <span id="page-14-0"></span>1. INTRODUÇÃO

O aumento da motorização individual tem amplificado o tráfego nos grandes centros urbanos. Este crescimento de veículos provoca grandes congestionamentos e degradam o meio ambiente, além de prejudicar a saúde humana devido à poluição do ar. Sendo assim, é necessário adotar medidas para o controle de tais emissões de poluição. De acordo com o Programa de Controle de Poluição do Ar por Veículos Automotores (PROCONVE, 2011), os veículos leves devem reduzir mais de 3 vezes os poluentes para motores movidos a óleo diesel.

Este surgimento de rigorosas leis impondo metas para diminuir as emissões dos gases poluentes, juntamente com a necessidade de melhorar a economia de combustível, levou a indústria automotiva a buscar novas tecnologias para melhorar a performance do veículo e diminuir as emissões.

Existem muitos caminhos que podem ser seguidos com intuito de melhorar a eficiência energética de um veículo. Uma linha de pesquisa bastante estudada são as câmaras com razão de compressão variável. Nesta linha de pesquisa existem várias subdivisões que buscam o mesmo objetivo, por exemplo, mudando a geometria da cabeça do pistão, ou variando a distância da biela em tempo real. Além disso, é possível modificar a composição química dos combustíveis, ou então tecnologias que melhoram a aerodinâmica do veículo que também influenciam na performance do mesmo (SHADLOO, 2015).

Além disso, outra maneira para otimizar o desempenho de um motor de combustão interna, seria atuando diretamente com a recirculação dos produtos, mudando as características da mistura ar-combustível e possivelmente otimizando a eficiência dos motores (FENNELL, 2014), este sistema é mais conhecido como recirculação de gases de exaustão (*Exhaust Gas Recirculation* - EGR). Esta tecnologia inicialmente foi utilizada em veículos leves de passeio, porém, posteriormente a grande aplicação do EGR foi em motores diesel pesados. Segundo Khair (2014), a pesquisa envolvendo EGR inicialmente somente teve enfoque na redução do NOx, e a partir 2010 os estudos focaram também na melhoria da eficiência do motor e economia de combustível.

Entretanto, para conseguir atingir alguma melhora utilizando estes métodos é necessário construir bancadas para modelos experimentais. Embora muitas vezes seja essencial construí-lo e testá-lo diversas vezes, além de existir uma grande dificuldade para fazer alterações no experimento, gerando grandes investimentos de tempo e recursos para a indústria automotiva. Uma alternativa que procura otimizar o tempo para testar novas ideias seria através da simulação computacional, assim é possível realizar mudanças de uma maneira mais rápida e barata, analisando as diferenças rapidamente. Obviamente, os resultados e tendências obtidas via simulação numérica dependem fortemente dos modelos fenomenológicos utilizados na simulação, assim como dos recursos computacionais disponíveis.

Este trabalho consiste na utilização de dados de uma bancada experimental obtidos em estudos anteriores, criando então um modelo computacional. Comparando entre o modelo obtido em estudos anteriores e o modelo realizado no atual trabalho, avaliando a possível aplicação dentro da indústria automotiva. Toda a simulação é realizada no software AVL BOOST ® no qual foi implementado o modelo. No capítulo 2 será descrito o referencial teórico que está implementado no AVL, no próximo capítulo será relatada a metodologia empregada para realizar a simulação, e no capítulo 4 será apresentado os resultados e discussões.

# <span id="page-16-0"></span>1.1 Objetivos

### <span id="page-16-1"></span>1.1.1 Objetivo Geral

Implementar e analisar numericamente em AVL-BOOST um motor de combustão interna de ignição por compressão modelo YT22E em baixas rotações operando com combustível diesel.

## <span id="page-16-2"></span>1.1.2 Objetivos Específicos

Para atingir o objetivo geral, várias atividades precisaram ser realizadas, descritas aqui como objetivos específicos:

- $\checkmark$  Levantamento de dados operacionais do motor em bancada dinâmometrica, alguns dos quais estavam disponíveis em trabalhos anteriores.
- $\checkmark$  Implementação do modelo no AVL-BOOST levando em conta características geométricas dos sistemas de admissão, exaustão e cilindro.
- $\checkmark$  Comparar os dados da previsão numérica do AVL com os dados experimentais obtidos de trabalhos anteriores.
- $\checkmark$  Avaliar o potencial da simulação utilizando AVL BOOST para a implementação de novas estratégias de melhora de performance

#### <span id="page-17-0"></span>2. REFERENCIAL TEÓRICO

As máquinas térmicas são de fundamental importância para o desenvolvimento da sociedade de um modo geral, por causa do seu uso a sociedade conseguiu evoluir muito mais rápido pois o mundo ficou cada vez mais acessível conforme a tecnologia avança. Neste capítulo será feita uma breve explicação sobre os motores de combustão interna, o cenário do processo da simulação numérica desses sistemas e a teoria implementada no software.

<span id="page-17-1"></span>2.1.Motores de combustão interna

O motor de combustão interna é difundido por inúmeras utilizações das quais a mais importante é seu uso como fonte de potência para mover veículos, como por exemplo automóveis, motos, locomotivas e navios. Foi inventado no século XIX e é uma das invenções com maior impacto na sociedade. As máquinas térmicas transformam energia térmica em energia mecânica utilizável, essa energia térmica provém da liberação de energia química da combustão de uma mistura combustívelcomburente. Normalmente o combustível é um hidrocarboneto como a gasolina, diesel ou etanol, porém podem existir combustíveis que não são hidrocarbonetos, como o hidrogênio. Já o comburente é quase a totalidade das vezes ar, pois ele está disponível na atmosfera e não é preciso armazená-lo junto com a máquina e apesar do nitrogênio existente do ar não participar da oxidação do combustível ele ajuda a manter as temperaturas em um nível controlável.

Segundo Heywood (1988), quando se fala de motores de combustão interna existem diversas classificações para identificar os diferentes tipos de motores, seja pelo combustível utilizado, sua aplicação, a até tipos de injeção de combustível e métodos que o motor é arrefecido. Porém, os grandes pilares da classificação são os diferentes ciclos de operação, seja ele o Otto ou Diesel.

O motor de ciclo Otto, é também conhecido como motor de ignição por centelha, pois sua ignição é controlada e iniciada por uma descarga elétrica dentro da câmara de combustão. A [Figura 1](#page-18-0) representa esse motor em todos os estágios do seu ciclo.

<span id="page-18-0"></span>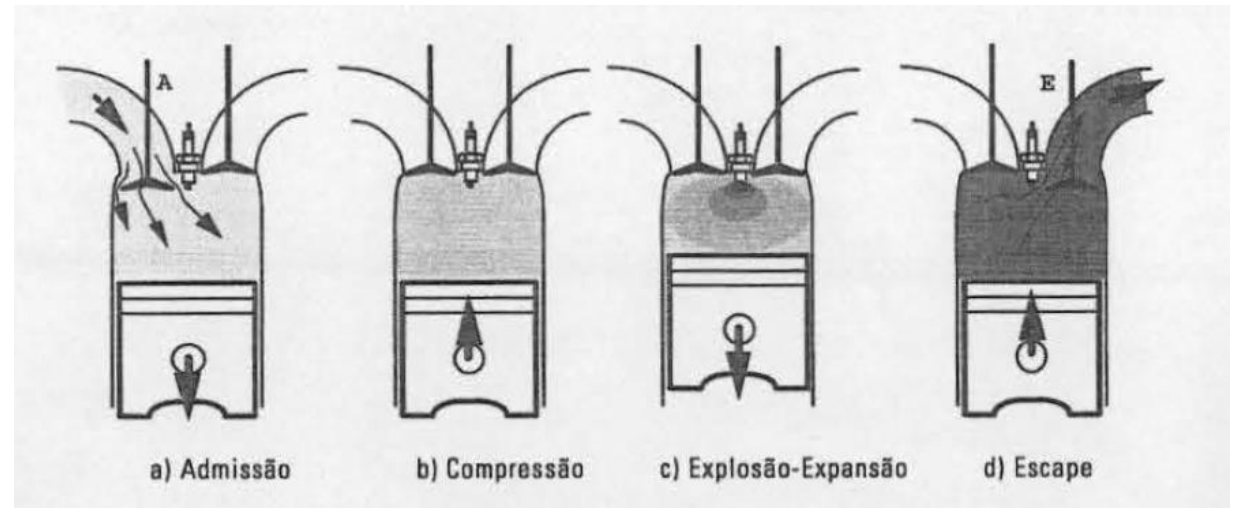

Figura 1 - Os 4 tempos de um motor ciclo Otto

Fonte: Martins (2006)

Como pode ser observado acima, existem normalmente de duas a quatro válvulas que podem ser abertas e fechadas por um mecanismo de distribuição. Na figura observa-se a válvula de admissão (A) que ao ser aberta, admite uma mistura de combustível-ar para motores de injeção indireta e somente ar em motores de injeção direta, está admissão ocorre devido à diferença de pressão criada quando o pistão vai do ponto morto superior (PMS) ao ponto morto inferior (PMI). Após a admissão, esta mistura de ar-combustível é comprimida afim de atingir o ponto ideal de temperatura e pressão ao qual é extraído a maior quantidade de energia do combustível. Este ponto pode ser ~20º antes do PMS (HEYWOOD, 1988), porém este valor varia conforme a condição de operação do motor e dos diferentes projetos de câmaras, assim sendo, uma descarga elétrica é criada iniciando a combustão da mistura, por este motivo é necessário um planejamento correto do momento da ignição para aproveitar a maior quantidade de energia disponível no combustível. Note-se que aqui, antes da faísca, os reagentes já estão pré-misturados, ou pelo menos é essa a intensão. Então esta chama é formada numa condição de pré-mistura dos reagentes, liberando energia em forma de calor e a mesma expande os gases dentro da câmara girando o virabrequim e gerando trabalho. Por último, a válvula de escape (E) abre e os gases são expelidos quando o pistão vai do PMI para o PMS.

<span id="page-19-0"></span>Figura 2 – Pressão do cilindro p, taxa de injeção de combustível  $m_{fi}$  e taxa líquida de liberação de calor  $\dot{Q}_n$ , calculada a partir de p para motor diesel pequeno de ID, 1000 rev/min, tempo de injeção normal, bmep= 620 kPa (*brake mean effective pressure*).

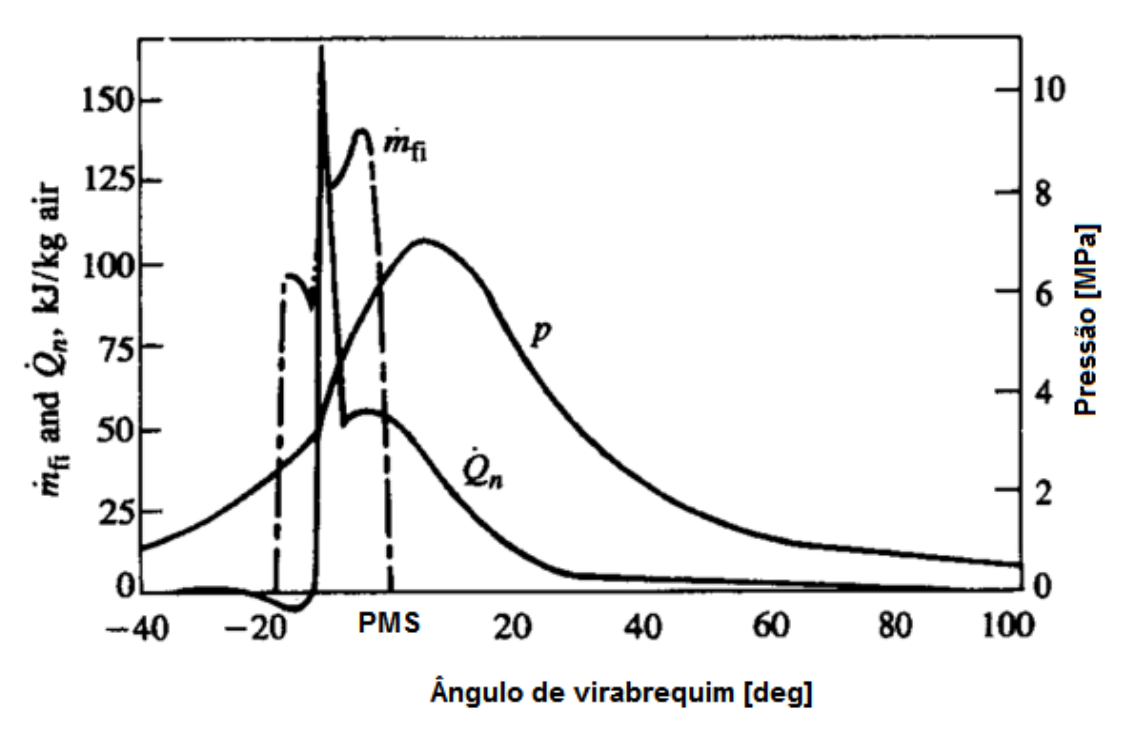

Fonte: Adaptado de Heywood (1988, p. 504)

Já no ciclo Diesel [\(Figura 2\)](#page-19-0) o combustível é injetado pelo sistema de injeção dentro do cilindro, perto do ponto morto superior, além de precisar ser injetado em alta velocidade e pressão para que haja um processo de vaporização correto. O combustível encontra então o ar recém comprimido (pela ação mecânica do pistão) a alta temperatura e pressão, oferecendo condições termodinâmicas para que ocorra um processo de autoignição. Note-se que aqui, não é forçada uma condição de prémistura dos reagentes. Após a ignição o combustível que ainda está sendo injetado é queimado em sua maioria por um processo de chama de difusão, onde combustível está em um lado da reação e o comburente entra pelo outro lado.

Como pode ser analisado na [Figura 2,](#page-19-0) o período de queima é muito maior que o período de injeção de combustível, ainda, observa-se que existe uma grande liberação de energia em um pouco período de tempo e então a taxa de liberação de energia decresce ao longo do tempo. Segundo Heywood (1988), isso ocorre devido autoignição da mistura inicial conferir uma chama pré-misturada, e após este período

a chama de difusão domina o processo de combustão. Para um melhor entendimento a [Figura 3](#page-20-0) mostra as etapas do processo de combustão em motores diesel.

<span id="page-20-0"></span>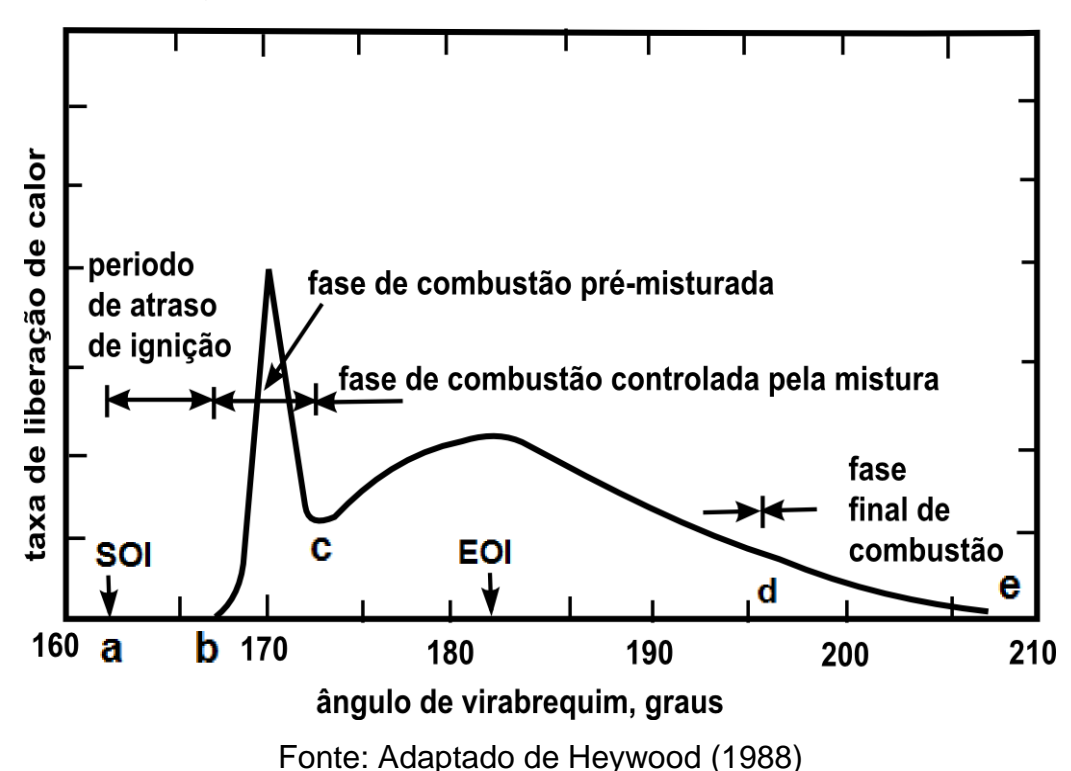

Figura 3 – Fases da combustão em um motor diesel

Na [Figura 3](#page-20-0) podemos observar a taxa de liberação de calor e as fases da combustão de um motor diesel, sendo a primeira fase o período de atraso de ignição, nesta etapa combustível é injetado em altas velocidades perto do PMS, então este combustível começa a vaporizar e se transformar para a fase gasosa, se misturando com o ar comprimido há alta pressão e temperatura. Esta mistura de combustível na forma gasosa, com comburente em alta temperatura e pressão, permanece aumentando até ocorrer a ignição espontânea do diesel, ocorrendo a fase de combustão pré-misturada, onde toda a energia acumulada pela vaporização do combustível injetado, é liberada de uma só vez, ocasionando o pico de pressão e temperatura, quanto maior for o tempo de atraso, mais combustível será injetado e mais será queimado nesta fase da combustão não controlada, podendo chegar a pressões e temperaturas intoleráveis para o cilindro, em função disso, controla-se o tempo de atraso via escala de cetano do combustível diesel. Sucessivamente a combustão controlada pela mistura ocorre, nesta fase o combustível sendo injetado vaporiza e queima quase instantaneamente, por consequência, esta fase da combustão é controlada pela taxa de combustível injetada e tempo de injeção. Finalmente na fase final da combustão uma pequena porção de moléculas de combustível não queimado durante a injeção são queimadas ao longo da expansão do cilindro.

Porém, independentemente do tipo do ciclo, e apesar do rendimento ter subido ao longo das décadas de menos de 10% para aproximadamente 50% para alguns motores Diesel (MARTINS, 2006), muita dessa energia é perdida para alimentar sistemas auxiliares ou até jogada fora pelo sistema de exaustão.

<span id="page-21-1"></span>2.2.Simulação numérica de motores de combustão interna

A [Figura 4](#page-21-0) mostra os diferentes modelos de combustão, dependendo da abordagem fenomenológica utilizada.

<span id="page-21-0"></span>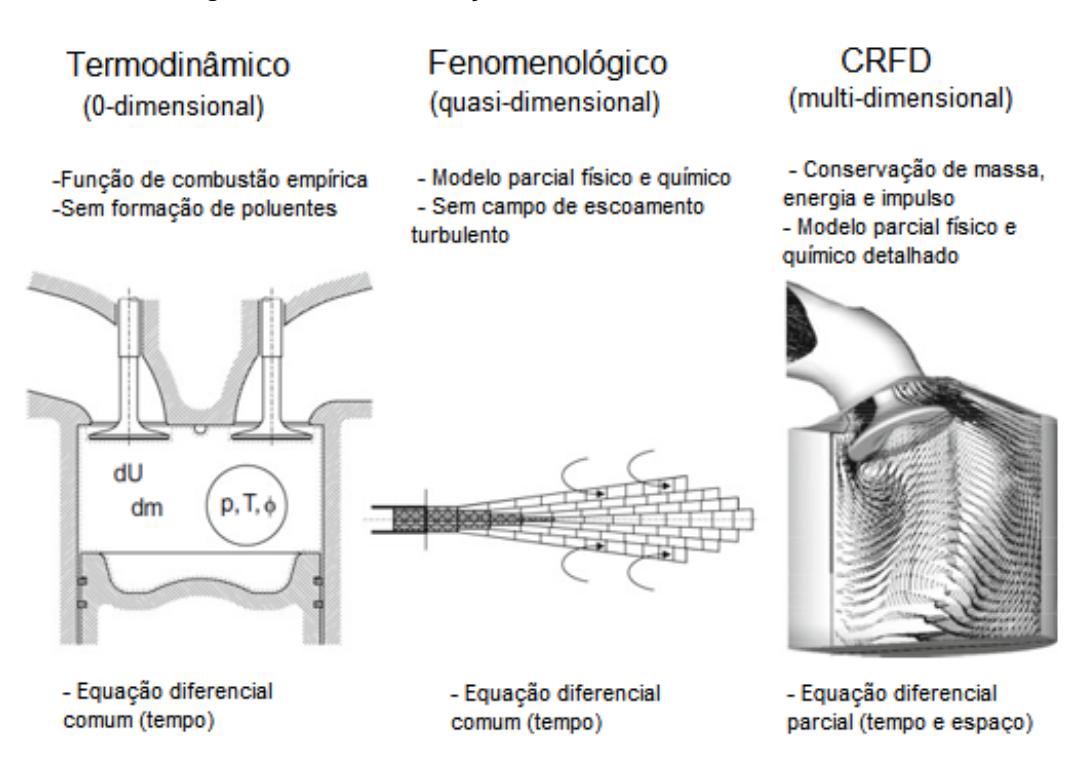

Figura 4 – Classificação de modelos de combustão

Fonte: Adaptado de Günter P. Merker, *et al* (2012, p. 416)

Para realizar o cálculo de maneira correta, vários modelos podem ser empregados, sendo que todos têm suas limitações e aplicações, o mais simples deles são os modelos zero-dimensionais, neste caso a câmara de combustão é vista com

um único volume, variável no tempo, porém seu estado é uniforme espacialmente, ou seja, a taxa de reação da mistura é igual para todo o espaço, sendo aproximadas por modelos de combustão simplificados ou pelo equilíbrio químico. Este modelo não consegue analisar a formação de poluentes, porem podem ser usados para analisar o motor como um todo de uma maneira mais rápida. O próximo modelo é chamado de quase-dimensional, para facilitar e simplificar a análise da combustão, a câmara é dividida em várias zonas espacialmente podendo ter diferentes temperaturas e composições químicas, conseguindo abordar uma análise um pouco mais detalhada, mas sem analisar um campo de turbulência. Por último existe o modelo da dinâmica dos fluidos computacional (*Computational Reactive Fluid Dynamics* – CRFD), que contempla vários fenômenos a mais como gradientes espaciais, turbulência no escoamento dentro da câmara, concentração, pressão, temperatura e sua interação com a reação química, porém estes modelos demandam uma grande capacidade computacional e podem demorar para serem simulados.

<span id="page-22-0"></span>O atual trabalho utiliza o modelo zero-dimensional para realizar as simulações, e conforme Heywood (1988), para modelos onde o gás dentro do volume de controle pode ser assumido uniforme em sua composição e estado em cada ponto do tempo, um sistema aberto como ilustrado na [Figura 5](#page-22-0) pode ser assumido.

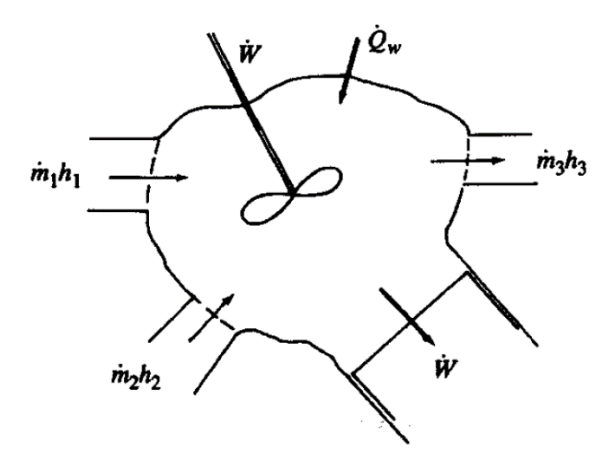

Figura 5 - Sistema termodinâmico aberto

Fonte: Heywood (1988)

Para este sistema as equações importantes para este modelo são a da conservação da massa Equação [\(1\)](#page-23-2) e conservação da energia Equação [\(2\).](#page-23-3)

<span id="page-23-3"></span><span id="page-23-2"></span>
$$
\dot{m} = \sum_j \dot{m}_j \tag{1}
$$

$$
\dot{E} = \dot{Q}_w - W + \sum_j \dot{m}_j \, h_j \tag{2}
$$

Atualmente no mercado existem vários softwares comerciais que conseguem resolver estes modelos, e a melhor escolha depende da aplicação da empresa bem como do orçamento. Alguns deles são: ANSYS-FLUENT, AVL, CHEMKIN, Converge CFD. A disponibilidade do programa AVL-BOOST no [Laboratório de Motores de](http://labmci.paginas.ufsc.br/simulacao-numerica/)  [Combustão Interna](http://labmci.paginas.ufsc.br/simulacao-numerica/) - LABMCI/CTJ/UFSC, assim como a vasta literatura e trabalhos de análises numéricas já realizadas por outros autores utilizando este programa foram os aspetos que contribuíram para a escolha AVL-BOOST para realizar as análises.

#### <span id="page-23-1"></span>2.3.Equações de conservação

<span id="page-23-0"></span>Para o cálculo do estado termodinâmico dentro do cilindro, o software AVL utiliza a primeira lei da termodinâmica para realizar o balanço energético do sistema e conservar sua massa.

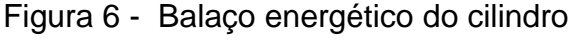

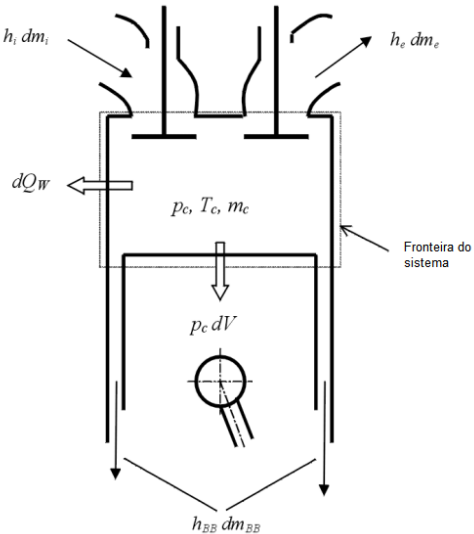

Fonte: adaptado de AVL (2013)

Então, após o desenvolvimento da equação [\(2\)](#page-23-3) a energia desenvolvida pelo fluido em função do ângulo do virabrequim dada em Watts (W) pode ser descrita conforme a equação [\(3\)](#page-24-0) abaixo.

$$
\frac{d(m_c.u)}{d\theta} = -p_c.\frac{dV}{d\theta} + \frac{dQ_f}{d\theta} - \sum \frac{dQ_w}{d\theta} - h_{BB}.\frac{dm_{BB}}{d\theta} + \sum \frac{dm_i}{d\theta}.h_i - \sum \frac{dm_e}{d\theta}.h - q_{ev}.f.\frac{dm_{ev}}{dt}
$$
(3)

Onde:

- <span id="page-24-0"></span> $\bullet$  $\underline{d}(m_c.u)$  $d\theta$ – Variação de energia interna no cilindro;
- $\bullet$   $p_c.\frac{dV}{d\theta}$  $d\theta$ – Variação do trabalho no pistão;
- $\bullet$  $dQ_f$  $d\theta$ – Variação de energia liberada pelo combustível;
- $\bullet$   $\sum \frac{dQ_W}{dQ}$  $d\theta$  – Variação do calor transferido para as paredes do cilindro;
- $\bullet$   $h_{BB} \cdot \frac{dm_{BB}}{d\theta}$  $d\theta$  – Variação do fluxo de entalpia devido ao *blow-by* (perda de pressão gerada pela folga dos anéis do pistão);
- $\bullet$   $\sum \frac{dm_i}{m_i}$  $\frac{m_i}{d\theta}$ .  $h_i$ – Variação da entalpia que entra no cilindro;
- $\bullet$   $\sum \frac{dm_e}{m}$  $\frac{m_e}{d\theta}$ .  $h$   $\qquad$  – Variação da entalpia que sai do cilindro;
- $q_{ev}.f.\frac{dm_{ev}}{dt}$  $\frac{m_{ev}}{dt}$  – Variação da energia consumida pela vaporização do combustível.

Esta equação nos diz que a energia interna do cilindro é igual à soma de vários fatores, como o trabalho do pistão, entrada de calor gerada pelo combustível, perdas de calor para a parede e fluxo de entalpia devido ao *blow-by*.

De maneira similar, desenvolvendo a equação [\(1\)](#page-23-2) a conservação de massa dentro do motor em função do ângulo de virabrequim é obtida.

<span id="page-24-1"></span>
$$
\frac{dm_c}{d\theta} = \sum \frac{dm_i}{d\theta} - \sum \frac{dm_e}{d\theta} - \frac{dm_{BB}}{d\theta} + \frac{dm_{ev}}{dt}
$$
(4)

Onde:

 $\bullet$  $dm_{\underline{c}}$  $d\theta$ – Variação de massa no cilindro;

- $\bullet$   $\sum \frac{dm_i}{m_i}$  $d\theta$ – Variação de massa entrando no cilindro;
- $\bullet$   $\sum \frac{dm_e}{d}$  $\frac{m_{e}}{d\theta}$  – Variação de massa saindo do cilindro;
- $\bullet$  $dm_{BB}$  $d\theta$ – Variação de massa perdida pelo *blow-by*;
- $\bullet$  $dm_{e\nu}$  $dt$ – Variação de massa de combustível evaporando.

Analisando a equação [\(4\)](#page-24-1) acima percebe-se que a massa dentro de um cilindro para um determinado ângulo de virabrequim é definida pela massa que entra

através da admissão mais a massa sendo evaporada, menos a massa que sai pela exaustão e pela folga entre o pistão e a câmara.

<span id="page-25-0"></span>2.4.Vazão mássica através do volume de controle

A taxa de vazão mássica através da válvula de admissão e de exaustão, são ser calculadas segundo AVL (2013) pela equação de energia assumindo um fluxo de orifício em estado estacionário.

$$
\frac{dm}{dt} = A_{eff}.p_{o1} \cdot \sqrt{\frac{2}{R_o.T_{o1}}} \cdot \psi
$$
\n(5)

Onde:

- $\bullet$  $dm$  $\overline{dt}$ – Taxa de vazão mássica;
- $A_{eff}$  Área efetiva de vazão;
- $\bullet$   $p_{o1}$  Pressão de estagnação na compressão;
- $T_{o1}$  Temperatura de estagnação na compressão;
- $R_o$  Constante dos gases;
- $\bullet$   $\psi$  Constante.

Para escoamentos subsônicos AVL define a constante  $\psi$  a partir da equação abaixo.

$$
\psi = \sqrt{\frac{k}{k-1} \cdot \left[ \left( \frac{p_2}{p_{o1}} \right)^{\frac{2}{k}} - \left( \frac{p_2}{p_{o1}} \right)^{\frac{k+1}{k}} \right]}
$$
(6)

Onde:

- $p_2$  Pressão de estagnação expansão;
- $\bullet$   $k$  Razão entre calores específicos.

Já para escoamentos sônicos esta constante é máxima e sua equação fica.

$$
\psi = \psi_{max} = \left(\frac{2}{k+1}\right)^{\frac{k}{k-1}} \cdot \sqrt{\frac{k}{k+1}}
$$
\n(7)

Outro valor necessário para calcular a taxa de vazão mássica é a área efetiva, sendo ela definida pela equação [\(8\)](#page-26-3) abaixo.

<span id="page-26-3"></span>
$$
A_{eff} = \mu \sigma \cdot \frac{d_{vi}^{2} \cdot \pi}{4}
$$
 (8)

Onde:

- $-\mu\sigma$  Coeficiente de fluxo no porto da válvula;
- $d_{vi}$  Diâmetro interior do assento da válvula.

Sendo que o coeficiente de fluxo representa a razão entre a taxa de fluxo de mássica média real a uma certa diferença de pressão e a taxa de fluxo mássica isentrópica teórica para as mesmas condições de fronteira. A obtenção deste valor não é trivial deve ser obtido experimentalmente, a obtenção destes coeficientes será mostrada no próximo capítulo.

#### <span id="page-26-1"></span>2.5.Transferência de calor

#### 2.5.1. Transferência de calor no cilindro

<span id="page-26-2"></span>Como mostrado anteriormente na equação [\(3\)](#page-24-0) o calor transferido para o cilindro deve ser levado em conta para encontrar o estado termodinâmico do sistema [\(Figura 6\)](#page-23-0). Segundo Heywood (1988), a transferência de calor afeta a eficiência volumétrica, a eficiência térmica, a performance do motor e a emissão de poluentes. De um modo geral o calor produzido pela queima do combustível é transferido do gás até o fluido de arrefecimento passando pela parede do cilindro.

<span id="page-26-0"></span>Figura 7 – Esquema de distribuição de temperatura e fluxo de calor através da parede da câmara de combustão

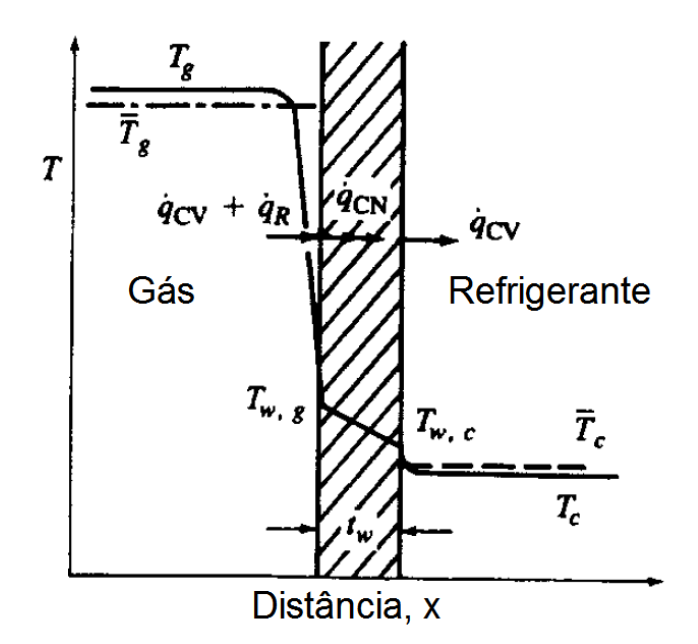

Fonte: Adaptado de Heywood (1988, p.672)

Para o nosso caso, somente interessa a transferência de calor entre o gás e as paredes do sistema, como o cabeçote, pistão e a parede do cilindro. Para isto a AVL define essa transferência conforme a equação [\(9\)](#page-27-0) abaixo.

<span id="page-27-0"></span>
$$
Q_{wi} = A_i \cdot \alpha_w \cdot (T_c - T_{wi}) \tag{9}
$$

Onde:

- $\bullet$   $Q_{wi}$  Fluxo de calor através da parede;
- $A_i$  Área de superfície;
- $\alpha_w$  Coeficiente de transferência de calor;
- $\bullet$   $T_c$  Temperatura do gás na câmara;
- $\bullet$   $T_{wi}$  Temperatura da parede.

Pela baixa exposição dos produtos de combustão por ciclo na região de baixo da parede do cilindro, o fluxo de calor e a temperatura decrescem significativamente com a distância do cabeçote (HEYWOOD, 1988), logo essa diferença entre a temperatura da parede próxima ao PMS e PMI deve ser considerada, calculando a temperatura da parede equivalente. Este comportamento pode ser analisado conforme a [Figura 8](#page-28-0) a seguir.

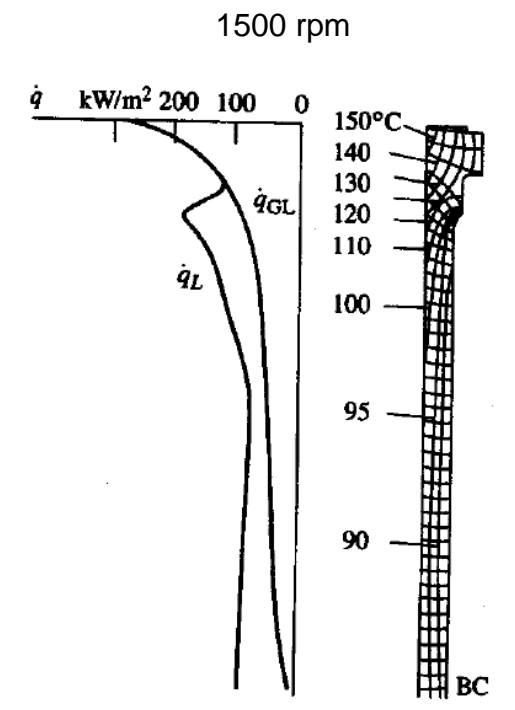

<span id="page-28-0"></span>Figura 8 – Temperatura e fluxo de calor na parede do cilindro em motor diesel a

Fonte: Heywood (1988, pg.699)

Logo, esta diferença deve ser levada em conta para o valor da temperatura da parede  $T_{wi}$  mostrada na equação [\(9\)](#page-27-0) anteriormente. Para esta situação, a temperatura equivalente pode ser encontrada utilizando a equação a seguir.

$$
T_L = T_{L, TDC} \cdot \frac{1 - e^{-c.x}}{x.c}
$$
 (10)

$$
c = \ln\left(\frac{T_{L,TDC}}{T_{L,BDC}}\right) \tag{11}
$$

Onde:

- $\bullet$   $T_L$ – Temperatura na parede do cilindro;
- $\bullet$   $T_{L,TDC}$  Temperatura da parede no PMS;
- $\bullet$   $T_{L,BDC}$  Temperatura da parede no PMI;
- $\bullet$   $x$  Curso relativo (posição do pistão real relacionada ao curso completo).

Assim é possível definir a temperatura utilizando a temperatura da parede no ponto morto superior e inferior definidas pelo usuário.

Outro parâmetro que se define seria o coeficiente de transferência de calor, para isto o modelo de Woschini publicado em 1978 tenta predizer este coeficiente.

$$
\alpha_{w} = 130. D^{-0.2} . p_c {}^{0.8} . T_c {}^{-0.53} . \left[ C_1 . c_m + C_2 . \frac{V_D . T_{c,1}}{p_{c,1} . V_{c,1}} . (p_c - p_{c,0}) \right]^{0.8}
$$
(12)

Onde:

- $C_1$  = 2,28 +0,308. $\frac{c_u}{c_m}$ ;
- $C_2 = 0,00324;$
- $\bullet$  *D*  $-$  Diâmetro do cilindro:
- $\bullet$   $c_m$  Velocidade média do pistão;
- $\bullet$   $c_{ii}$  Velocidade circunferencial;
- $\bullet$   $V_D$  Folga por cilindro;
- $\bullet$   $p_{c,0}$  Pressão no cilindro do motor;
- $T_{c,1}$  Temperatura no cilindro no fechamento da válvula de admissão;
- $p_{c,1}$  Pressão no cilindro no fechamento da válvula de admissão.

Segundo AVL (2013), a transferência de calor durante a troca dos gases tem forte influência na eficiência volumétrica do motor, especialmente para baixas rotações. Baseado em experimentos realizados na Universidade Técnica de Graz (WIMMER et al., 2000), o coeficiente de Woschini foi modificado levando em conta esse efeito, logo o coeficiente ficou:

$$
\alpha = Max \left[ \alpha_{Woschini}. 0,013. d^{-0.2}. p^{0.8}. T^{-0.53}. \left( c_4 \left( \frac{d_{in}}{d} \right)^2 . |v_{in}| \right)^{0.8} \right] \tag{13}
$$

Onde:

- $c_4$  = 14,0;
- $\alpha$  Coeficiente de transferência de calor:
- $\bullet$  d Diâmetro da câmara;
- $\bullet$   $p$  Pressão;
- $-T$  Temperatura;
- $\bullet$   $d_{in}$  Diâmetro do duto de admissão;
- $\bullet$   $v_{in}$  Velocidade no porto da válvula de admissão.

Como a simulação será feita para baixas rotações, o modelo de transferência AVL 2000 que pode ser utilizado tanto para motores diesel como para motores Otto, será utilizado, assim prediz-se de maneira mais acurada a o fluxo térmico para as paredes.

#### <span id="page-30-0"></span>2.5.2. Transferência térmica nos portos das válvulas

Durante o processo de troca de gases, tanto na admissão como na exaustão, também é preciso considerar a transferência de calor nos portos das válvulas, Segundo AVL (2013), esta transferência térmica é muito maior do que um simples escoamento em um tubo, isto ocorre devido ao elevado coeficiente de transferência de calor e das altas temperaturas na região da válvula. Heywood (1988) também afirma que a troca térmica por convecção nos portos de admissão e exaustão ocorrem em velocidades muito superiores às concebidas dentro do cilindro. Para este fenômeno um modelo modificado de transferência de calor de Zapf é utilizado.

<span id="page-30-2"></span><span id="page-30-1"></span>
$$
T_d = (T_u - T_w) \cdot e^{\left(-A_w \frac{\alpha_p}{m.c_p}\right)} + T_w \tag{14}
$$

Sendo que o coeficiente de transferência de calor no porto  $\alpha_p$  depende do fluxo sendo avaliado, quando o fluxo para fora do cilindro é analisado a equação fica:

$$
\alpha_p = \left[ C_4 + C_5 \cdot T_u - C_6 \cdot T_u^2 \right] \cdot T_u^{0.44} \cdot \dot{m}^{0.5} \cdot d_{vi}^{-1.5} \cdot \left[ 1 - 0.797 \cdot \frac{h_v}{d_{vi}} \right] \tag{15}
$$

Já para fluxo entrando no cilindro considera-se a equação [\(16\)](#page-30-1) a seguir.

$$
\alpha_p = \left[ C_7 + C_8 \cdot T_u - C_9 \cdot T_u^2 \right] \cdot T_u^{0.33} \cdot m^{0.68} \cdot d_{vi}^{(-1.68)} \cdot \left[ 1 - 0.765 \cdot \frac{h_v}{d_{vi}} \right] \tag{16}
$$

Onde:

- $\bullet$   $\alpha_p$  Coeficiente de transferência de calor no porto;
- $T_d$  Temperatura downstream;
- $\bullet$   $T_u$  Temperatura upstream;
- $\bullet$   $T_w$  Temperatura de parede no porto;
- $A_w$  Área de superfície do porto;
- $\bullet$  *m* Taxa de fluxo de massa;
- $\bullet$   $c_p$  Calor específico a pressão constante;
- $\bullet$   $h_v$  Abertura da válvula;

Assim, utilizando a temperatura fornecida pelo usuário e as constantes representadas abaixo é possível calcular a transferência de calor pelos portos das válvulas.

<span id="page-31-0"></span>

| Válvula de Exaustão    | Válvula de Admissão    |  |  |
|------------------------|------------------------|--|--|
| $C_4 = 1,2809$         | $C_7 = 1,5132$         |  |  |
| $C_5 = 7,0451.10^{-4}$ | $C_8 = 7,1625.10^{-4}$ |  |  |
| $C_6 = 4,8035.10^{-7}$ | $C_9 = 5,3719.10^{-7}$ |  |  |
| Fonte: AVL (2013)      |                        |  |  |

Tabela 1 – Constantes usadas nas equações [\(15\)](#page-30-2) e [\(16\)](#page-30-1)

#### <span id="page-31-1"></span>2.6.Modelo de combustão

Conforme demonstrado por Heywood (1988), a taxa de calor liberado pode ser calculada pela primeira lei da termodinâmica, para isso é necessário assumir que o cilindro seja um sistema aberto e a única massa que passa pelo sistema enquanto as válvulas de exaustão e admissão estão fechadas, então a equação fica:

<span id="page-31-2"></span>
$$
\frac{dQ}{d\theta} - p\frac{dV}{d\theta} + \dot{m}h_f = \frac{dU}{d\theta} \tag{17}
$$

Agora assumindo que U é a energia interna sensível e  $h_f$  a entalpia sensível do combustível injetado,  $\frac{dQ}{d\theta}$  fica como a diferença entre a energia química liberada pelo combustível  $\left(\frac{dQ_{ch}}{dQ}\right)$  $\frac{dQ_{ch}}{d\theta}$ ) e a transferência de calor para o sistema  $\left(\frac{dQ_{ht}}{d\theta}\right)$ . Segundo Heywood  $h_f = 0$ , logo a equação [\(17\)](#page-31-2) fica:

$$
\frac{dQ}{d\theta} = \frac{dQ_{ch}}{d\theta} - \frac{dQ_{ht}}{d\theta} = p\frac{dV}{d\theta} + \frac{dU_s}{d\theta}
$$
(18)

Agora assumindo que conteúdo do sistema pode ser modelado como um gás ideal temos.

$$
\frac{dQ_n}{d\theta} = p\frac{dV}{d\theta} + mc_v \frac{dT}{d\theta} \tag{19}
$$

Da equação dos gases ideais  $pV = mRT$ e assumindo R constante.

<span id="page-32-1"></span><span id="page-32-0"></span>
$$
\frac{dp}{p} + \frac{dV}{V} = \frac{dT}{T}
$$
\n(20)

Por fim, a equação [\(20\)](#page-32-0) pode ser utilizada para eliminar a temperatura na equação [\(19\)](#page-32-1)

$$
\frac{dQ_n}{d\theta} = \left(1 + \frac{c_v}{R}\right)p\frac{dV}{d\theta} + \frac{c_v}{R}V\frac{dp}{d\theta} \tag{21}
$$

<span id="page-32-2"></span>
$$
\frac{dQ_n}{d\theta} = \frac{k}{k-1}p\frac{dV}{d\theta} + \frac{k}{k-1}V\frac{dp}{d\theta}
$$
\n(22)

Então com a equação [\(22\)](#page-32-2) acima é possível calcular a taxa de liberação do calor utilizando a razão entre os calores específicos, pressão e volume.

#### <span id="page-33-1"></span>3. METODOLOGIA

Neste capítulo será apresentado a metodologia para realizar uma simulação no módulo BOOST do software AVL ®. A fim de realizar a simulação, todas as características geométricas, condições de contorno e fenômenos devem ser bem representadas. Por isso, existem muitas variáveis que precisam ser analisadas e reajustadas para ser inseridas no modelo e os resultados condizerem com os experimentos. Como mencionado anteriormente, esta simulação foi baseada em dados experimentais obtidos em uma bancada experimental instalada no [Laboratório](http://www.labcet.ufsc.br/)  [de Combustão e Engenharia de Sistemas](http://www.labcet.ufsc.br/) Térmicos – LABCET/CTC/UFSC. A bancada experimental pode ser vista na [Figura 9.](#page-33-0)

<span id="page-33-0"></span>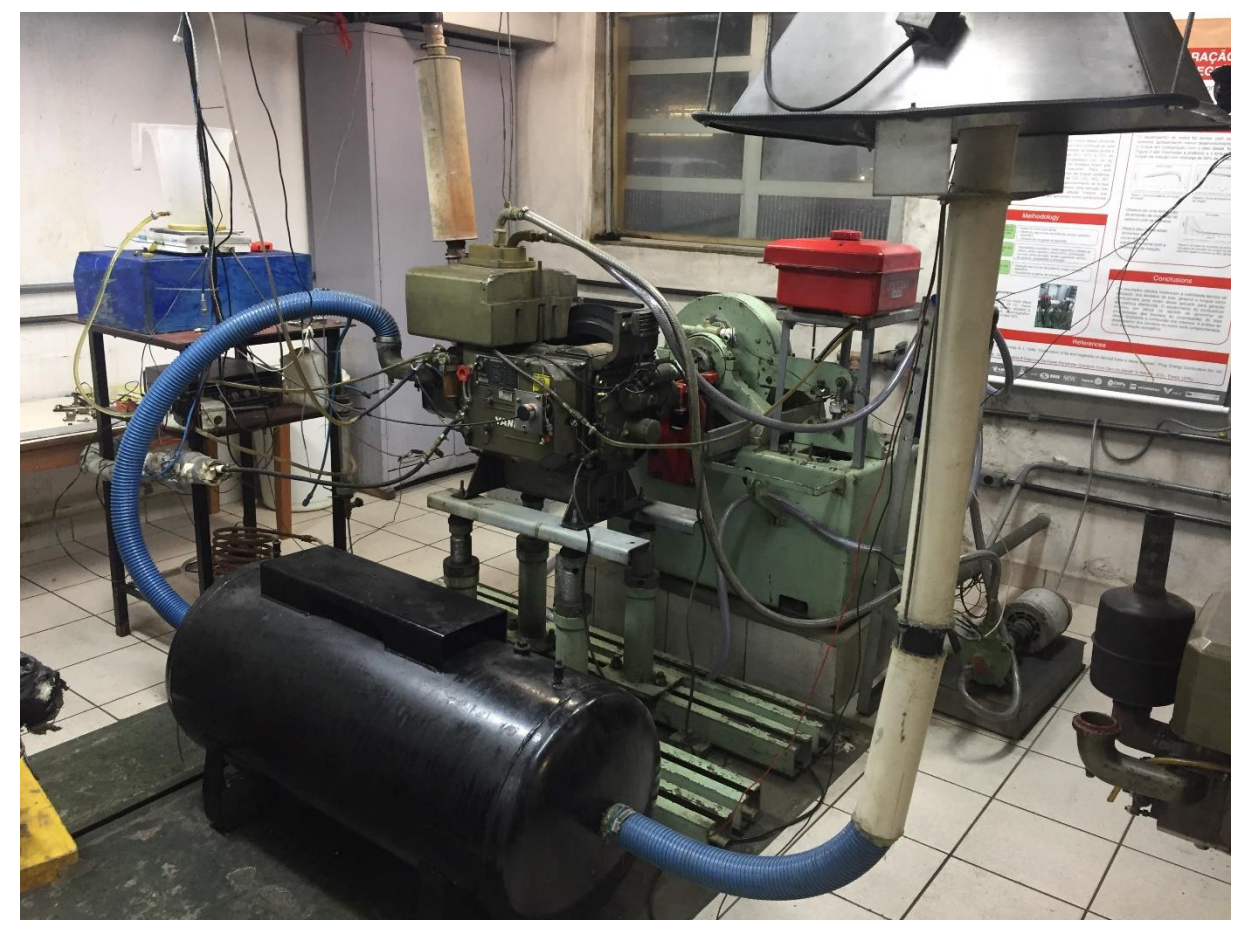

Figura 9 - Bancada experimental motor YT22E

Fonte: Autor (2017)

Para a obtenção dos dados uma visita ao laboratório foi realizada a fim de coletar todas as informações necessárias para a simulação, ademais, dados adicionais foram obtidos de Garzón (2017) e Sanchez (2017). Com o intuito de facilitar o entendimento, este capítulo está subdividido conforme o software e será comentado sobre cada passo da simulação.

<span id="page-34-1"></span>3.1. Modelo de simulação

A concepção do modelo numérico foi baseada conforme a bancada experimental mostrada anteriormente, assim todo o conjunto pode ser considerado para a realização do cálculo, a esquematização do modelo pode ser analisada na [Figura 10](#page-34-0) e na [Tabela 2](#page-35-1) a seguir.

<span id="page-34-0"></span>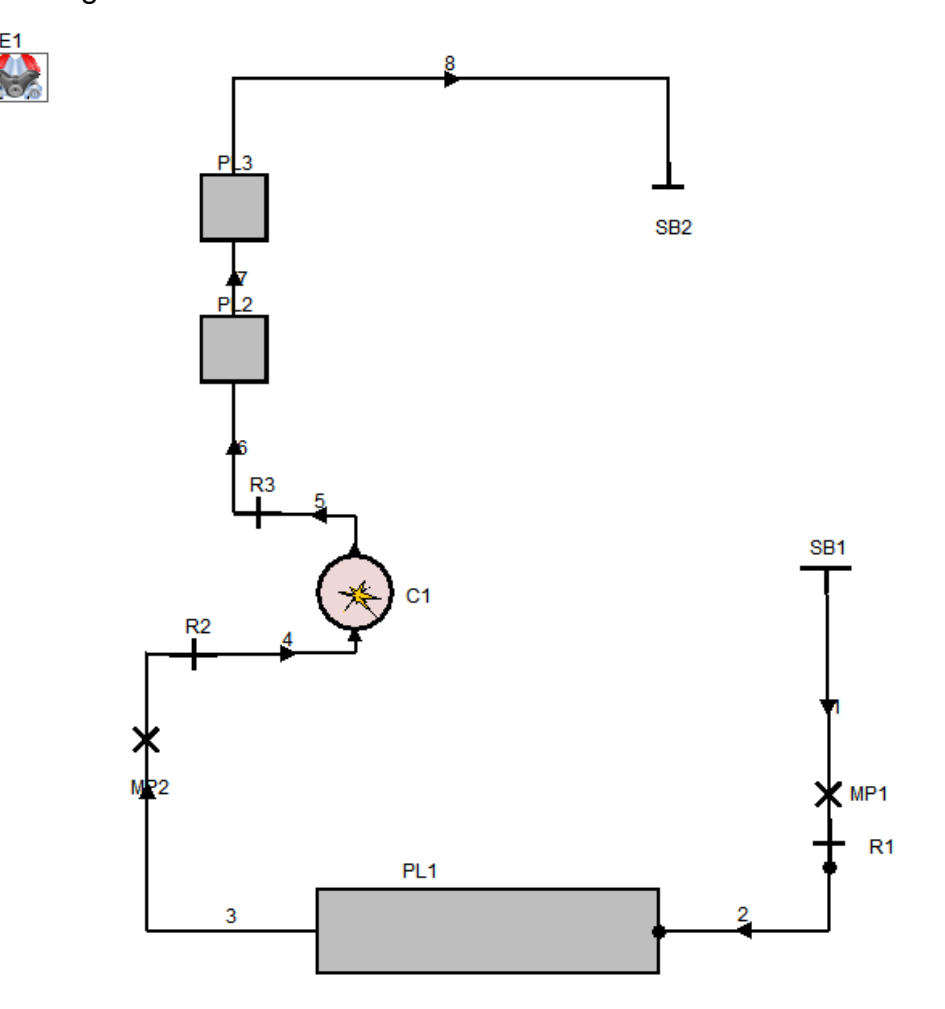

Figura 10 – Modelo em AVL-BOOST do motor YT22E

Fonte: Autor (2017)

<span id="page-35-1"></span>

| 1 Motor                     | Е              |  |  |
|-----------------------------|----------------|--|--|
| 1 Cilindro                  | $\mathsf{C}$   |  |  |
| 3 Plenums                   | <b>PL</b>      |  |  |
| 2 Fronteiras                | <b>SB</b>      |  |  |
| 2 Pontos de medição         | <b>MP</b>      |  |  |
| 2 Restrição<br>$\mathsf{R}$ |                |  |  |
| 8 Dutos                     | <b>Numbers</b> |  |  |
| Fonte: Autor (2017)         |                |  |  |

Tabela 2 – Componentes do modelo

Após esquematizado o modelo teórico, foi necessário preencher todos os componentes do sistema afim de realizar a simulação, a seguir cada componente será aprofundado e apresentado as considerações realizadas em cada elemento.

<span id="page-35-2"></span>3.1.1. Motor

<span id="page-35-0"></span>Para a realização do *set-up* do motor [\(Figura 11\)](#page-35-0) precisa-se primeiramente definir a rotação de trabalho e o tipo de ciclo, para o caso em questão será simulado rotações entre 1700 rpm até 2200 rpm para ciclos de 4 tempos.

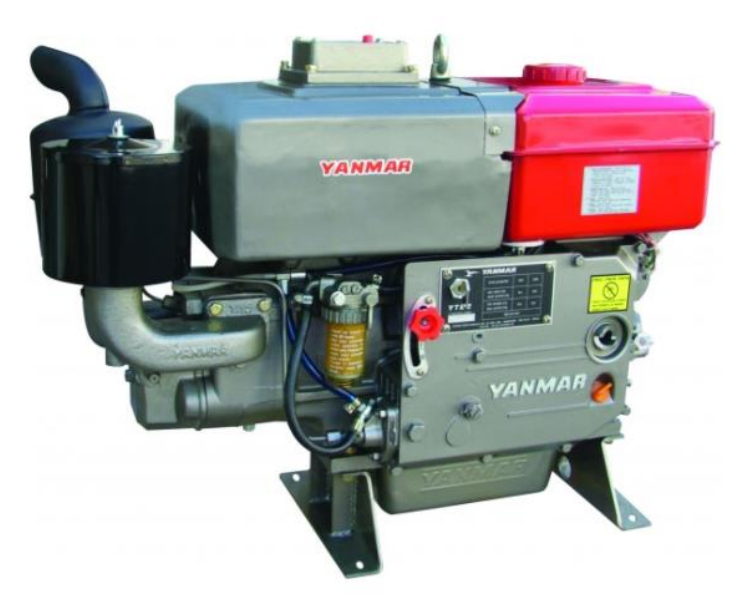

Figura 11 – Motor modelo YT22E

Fonte: YANMAR (2017)

Adicionalmente é necessário definir a pressão média efetiva de fricção, segundo indicações da AVL este valor pode ser assumido como 0 bar para 0 rpm e 0,2 bar para a rotação máxima, ou seja, 2200 rpm. Por último o AVL oferece uma maneira conveniente de chegar a um determinado valor de pressão efetiva média ao freio sem utilizar um elemento de ECU (unidade eletrônica de controle). Existem algumas opções para realização do controle, porém como foi obtido os dados experimentais, a massa de combustível será utilizada. Para isso define-se o limite superior, inferior e o esperado da massa de combustível injetada. Neste caso foi suposto que a média seria o valor esperado, e adicionando o desvio padrão seria o limite superior e média menos desvio padrão como limite inferior respectivamente. Ao final chegou-se a [Tabela 3,](#page-36-0) sendo valores plausíveis ao comparar com outros modelos fornecidos pela AVL.

<span id="page-36-0"></span>

| Rotação | <b>BMEP</b> | Valor esperado | Limite inferior | Limite superior |
|---------|-------------|----------------|-----------------|-----------------|
| (rpm)   | (bar)       | (mg/ciclo)     | (mg/ciclo)      | (mg/ciclo)      |
| 1690    | 7,14        | 68,74          | 64,26           | 73,23           |
| 1801    | 6,96        | 68,08          | 63,88           | 72,28           |
| 1918    | 6,73        | 67,42          | 63,49           | 71,35           |
| 2102    | 6,48        | 66,39          | 62,97           | 69,81           |
| 2156    | 6,22        | 64,28          | 61,44           | 67,12           |
| 2194    | 5,79        | 53,22          | 50,66           | 55,77           |

Tabela 3 – Massa de combustível por ciclo

Fonte: Garzón (2017)

#### 3.1.2. Cilindro

<span id="page-36-1"></span>A configuração do cilindro engloba não somente sua construção física, mas também outros elementos como a as válvulas e os modelos de combustão e transferência de calor, mencionados no capítulo 2. Para simplificar o entendimento, os dados gerais necessários para a simulação como diâmetro do cilindro, curso do pistão, razão de compressão e comprimento da biela são mostrados na [Tabela 4](#page-37-1) em seguida.

<span id="page-37-1"></span>

| $115 \text{ mm}$ |
|------------------|
| $115 \text{ mm}$ |
| 17,3             |
| 185,5 mm         |
|                  |

Tabela 4 – Dados gerais do cilindro

Fonte: Garzón (2017)

Além desses dados gerais, como o AVL começa a simulação no momento da abertura da válvula de exaustão, é necessário definir uma condição inicial, como foi disponibilizado a curva de abertura da válvula de exaustão e a curva de pressão do motor, sabe-se a pressão quando a válvula de exaustão abre, já em relação à temperatura nesse estado foi aproximada pera o ponto morto inferior de um ciclo diesel ideal.

Para a especificação das características de combustão, pode-se selecionar uma abordagem de liberação de calor, duas delas foram descritas no capítulo 2, e como descrito anteriormente, a taxa de liberação de calor será calcular através de uma curva de pressão prescrita. Por último, conforme estudo realizado por Garzón (2017), a temperatura do combustível na injeção pode ser considerada como 35ºC.

<span id="page-37-0"></span>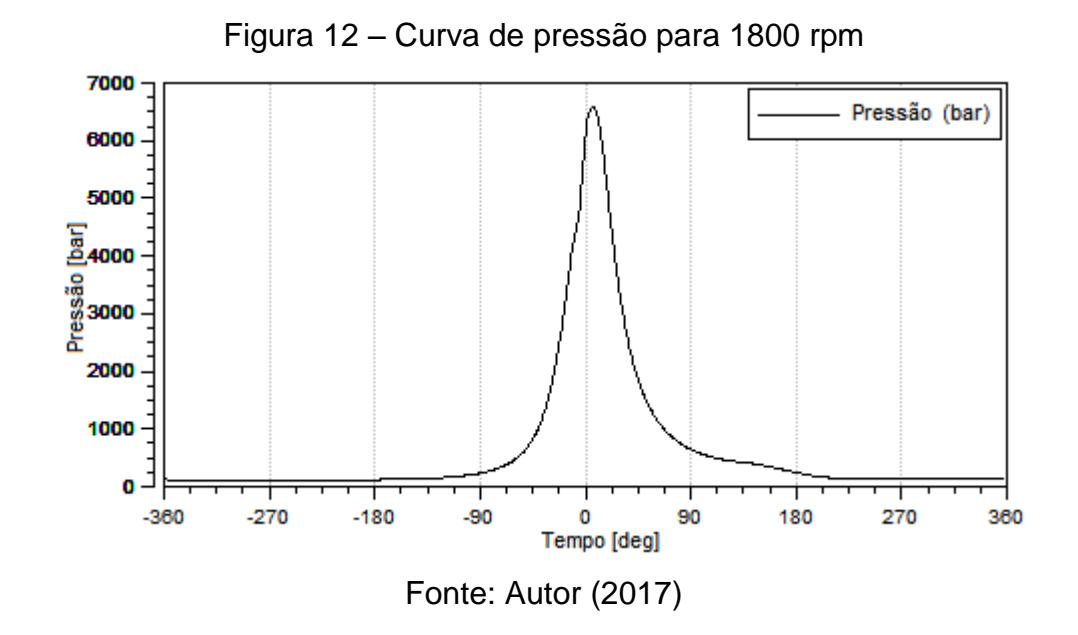

A [Figura 12](#page-37-0) representa a curva de pressão com o motor a uma velocidade de 1800 rpm, para cada rotação uma curva de pressão foi adicionada na simulação. Já para a transferência de calor, foi selecionado o modelo AVL 2000, pois funciona melhor para baixas rotações, porém, ainda se define alguns valores para o pistão, cabeçote e parede do cilindro.

<span id="page-38-0"></span>

| Pistão                      |                       |  |  |
|-----------------------------|-----------------------|--|--|
| Area de superfície          | 14541 mm <sup>2</sup> |  |  |
| Temperatura da parede       | 171,85 °C             |  |  |
| Cabeçote                    |                       |  |  |
| Area de superfície          | 10386 mm <sup>2</sup> |  |  |
| Temperatura da parede       | 176,85 °C             |  |  |
| Parede do cilindro          |                       |  |  |
| Area de superfície (PMS)    | 722 mm <sup>2</sup>   |  |  |
| Temperatura da parede (PMS) | 217,85 °C             |  |  |
| Temperatura da parede (PMI) | 194,85 °C             |  |  |
| Fonte: Author (2017)        |                       |  |  |

Tabela 5 – Área de superfície e temperatura de parede para vários elementos

Fonte: Autor (2017)

De acordo com a AVL, a área de superfície do cabeçote é aproximadamente a área superficial considerando o diâmetro do cilindro, já para o pistão, o AVL indica que para motores diesel está área fica entre 1,3 a 1,5 a área do cabeçote, por último a parede do cilindro é possível estimar multiplicando a folga no PMS pela circunferência do cilindro. Ademais, os valores de temperatura de parede foram baseados no estudo de Sánchez (2017).

Finalmente, para cada tubo ligado a um cilindro, especificou-se que a porta é controlada por uma válvula, então introduziu-se a área de superfície e a temperatura médias das válvulas.

Tabela 6 – Área de superfície e temperatura média das válvulas

<span id="page-38-1"></span>

| Válvula             | Area de superfície (mm <sup>2</sup> ) | Temperatura média (°C) |  |
|---------------------|---------------------------------------|------------------------|--|
| Admissão            | 7324,61                               | 176,85                 |  |
| Exaustão            | 6501.4                                | 183,85                 |  |
| Fonte: Autor (2017) |                                       |                        |  |

Sendo que as áreas das válvulas foram retiradas através de um modelo CAD (desenho assistido por computador) no software SolidWorks™ através de uma ferramenta onde este valor é dado, e as temperaturas também foram retiradas de Sánchez (2017).

Posteriormente definiu-se as curvas de abertura das válvulas de admissão [\(Figura 13\)](#page-39-0) e exaustão [\(Figura 14\)](#page-39-1). Estes valores foram obtidos por Garzón (2017) e podem ser analisados nas figuras a seguir. Vale lembrar que para o AVL-BOOST o ponto morto superior no final da compressão é considerado como ângulo de virabrequim igual a zero.

<span id="page-39-0"></span>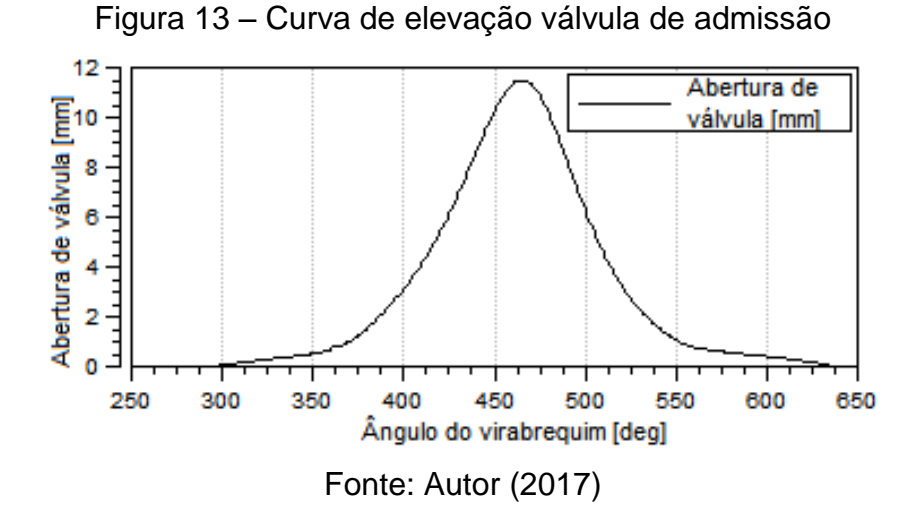

<span id="page-39-1"></span>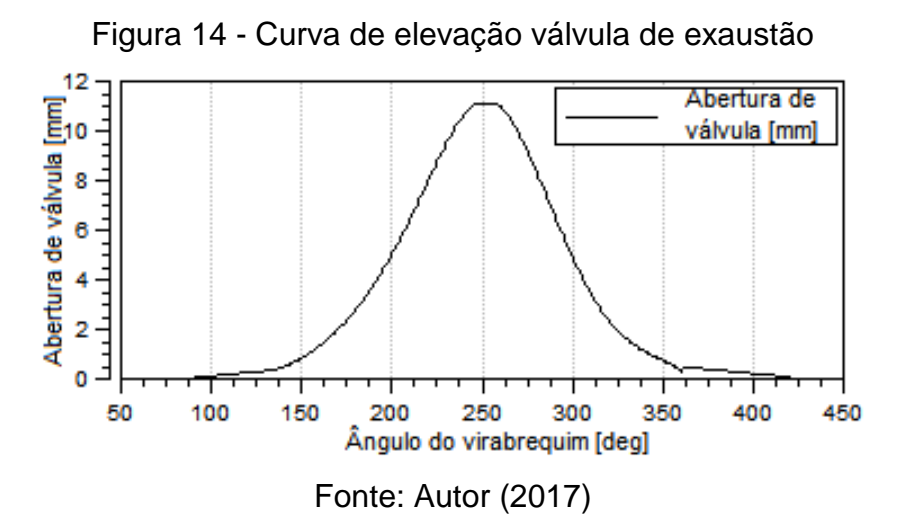

Já para o coeficiente de fluxo [\(Figura 15\)](#page-40-0) o AVL instrui que a utilização de coeficientes de fluxo normalizados são uma boa estimativa para portos com características parecidas, logo uma curva de coeficiente de fluxo para uma configuração semelhante da base de dados do AVL foi utilizada.

<span id="page-40-0"></span>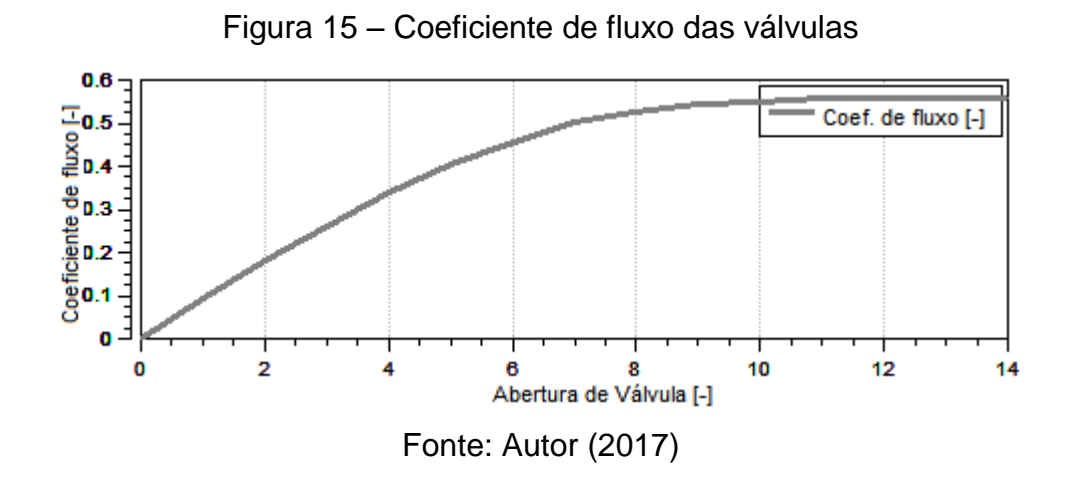

3.1.3. Plenum, condição de contorno, restrição e dutos

<span id="page-40-3"></span>Com base nas medições obtidas na bancada experimental, foi possível obter alguns dados essenciais para o modelo como, por exemplo, o cálculo do volume dos plenums através de geometrias básicas e os comprimentos e diâmetros dos dutos utilizados na bancada.

<span id="page-40-1"></span>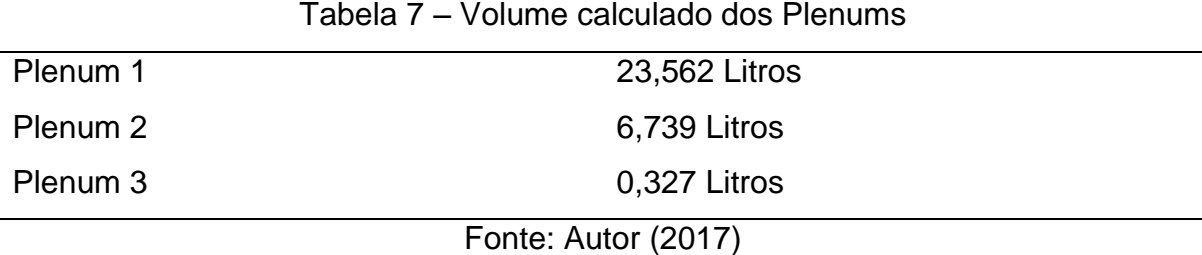

<span id="page-40-2"></span>

| Duto           | Comprimento | Diâmetro | Coeficiente de | Temperatura             |
|----------------|-------------|----------|----------------|-------------------------|
|                | (mm)        | (mm)     | atrito         | de parede $(^{\circ}C)$ |
| 1              | 1000        | 76       | 0,01           | 19,25                   |
| $\overline{2}$ | 580         | 65       | 0,019          | 19,25                   |
| 3              | 1550        | 65       | 0,019          | 19,25                   |
| 4              | 270         | 50       | 0,019          | Tabela                  |
| 5              | 270         | 50       | 0,019          | 600                     |
| 6              | 350         | 51       | 0,028          | 600                     |
| 7              | 100         | 51       | 0,028          | 400                     |
| 8              | 2470        | 51       | 0,028          | 400                     |

Tabela 8 – Configuração dutos utilizados

Fonte: Autor (2017)

As obtenções dos coeficientes de fricção foram baseadas na tabela fornecida pelo AVL, sendo assim 0,01 para plásticos, 0,019 para aços e 0,028 como uma interpolação entre dois diâmetros para aços enferrujados. Já para as temperaturas de parede, os valores foram baseados no estudo de Garzón (2017) e assumiu-se uma temperatura de 19,25 ºC para os dutos de admissão, sendo que para o duto 4, uma tabela considerando 19,25 ºC no ponto mais afastado da válvula de admissão e 31,85 ºC no ponto mais próximo foi utilizada. Os coeficientes de escoamento foram assumidos baseados em modelos fornecidos pelo AVL e são 1 para os plenums e 0,98 para as restrições.

Por último as condições de contorno são especificadas, a temperatura para ambas é considerada como 19,25 ºC e para a entrada a razão A/F (*air/fuel*) é considerada 10000, considerando que a entrada somente tem ar.

### <span id="page-42-1"></span>4. RESULTADOS E DISCUSSÕES

#### <span id="page-42-2"></span>4.1.Temperatura

Após a simulação a curva de temperatura dentro do cilindro foi obtida, então um gráfico com todas as temperaturas dependendo da velocidade de rotação foi obtida e pode ser analisada na [Figura 16](#page-42-0) a seguir.

<span id="page-42-0"></span>Figura 16 – Temperatura para várias rotações. (a) ciclo completo, (b) compressão e expansão.

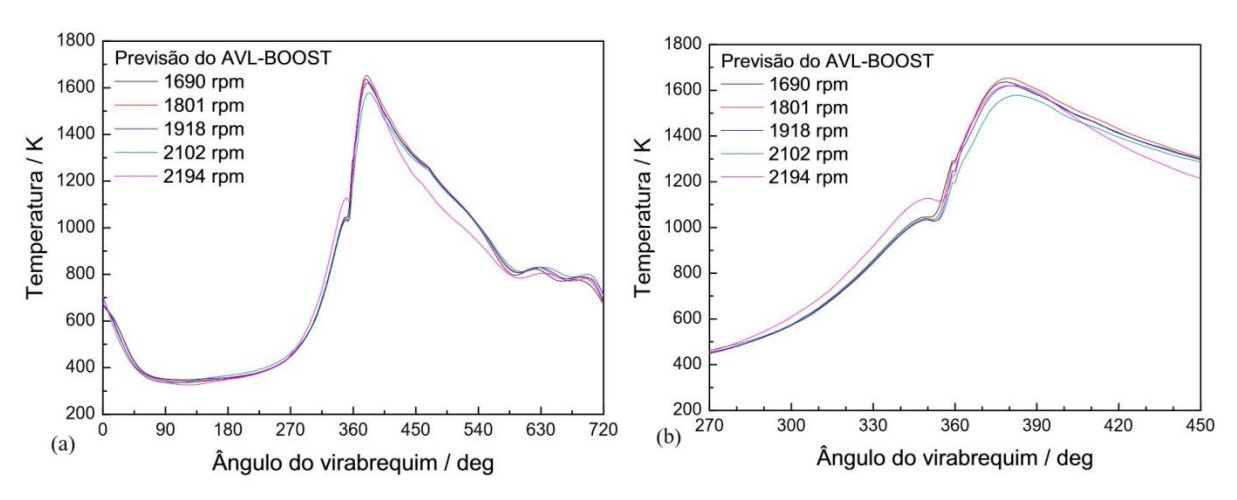

Fonte: Autor (2017)

Nota-se que na [Figura 16](#page-42-0) o pico de temperatura fica após o ponto morto superior, aproximadamente no mesmo ângulo do virabrequim onde ocorre o pico de pressão e que será mostrada posteriormente. Este perfil de temperatura está plausível para motores diesel, adicionalmente podemos observar uma variação da tendência da temperatura perto do ponto morto superior, isto ocorre pois nesse ponto o combustível é injetado, causando uma perturbação no sistema, assim mudando a tendência que a curva de temperatura teria considerando somente a compressão dos gases,

#### <span id="page-43-1"></span>4.2.Pressão

A [Figura 17](#page-43-0) mostra as curvas de pressão obtidas no trabalho de Garzón (2017), no ciclo completo e ao longo da compressão e expansão.

<span id="page-43-0"></span>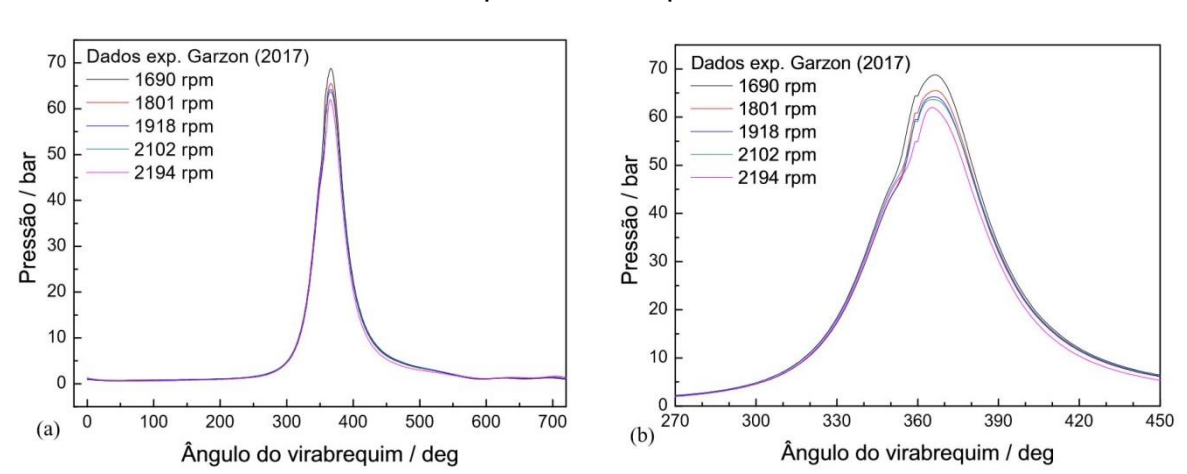

Figura 17 – Curva de pressão para várias rotações. (a) ciclo completo, (b) compressão e expansão.

Fonte: Adaptado de Garzón (2017)

Através dos dados obtidos observa-se que a pressão decresce conforme aumenta a rotação e tem seu valor de pico de 68,75 bar para 1690 rpm em 366,5º de ângulo do virabrequim. Supostamente para uma compressão de um gás ideal, a pressão máxima ocorreria no ponto morto superior, ou seja, 360º, porém como apresentado anteriormente, o pico de pressão ocorre aproximadamente 6-7 graus após este ponto. Este deslocamento na pressão máxima ocorre, pela queima de combustível, pois conforme o combustível libera energia, aumenta a temperatura e por consequência a pressão.

#### <span id="page-43-2"></span>4.3.Taxa de liberação de calor e combustão

Como explicado anteriormente, através do perfil de pressão é possível calcular a taxa de liberação de calor, para isso é necessário utilizar a equação [\(22\)](#page-32-2) e após os cálculos realizados chegou-se na taxa líquida de liberação de calor mostrado na [Figura 18.](#page-44-0)

<span id="page-44-0"></span>Figura 18 – Taxa líquida de liberação de calor. (a) ao longo da compressão e expansão, (b) Ângulo de virabrequim entre 340 e 410.

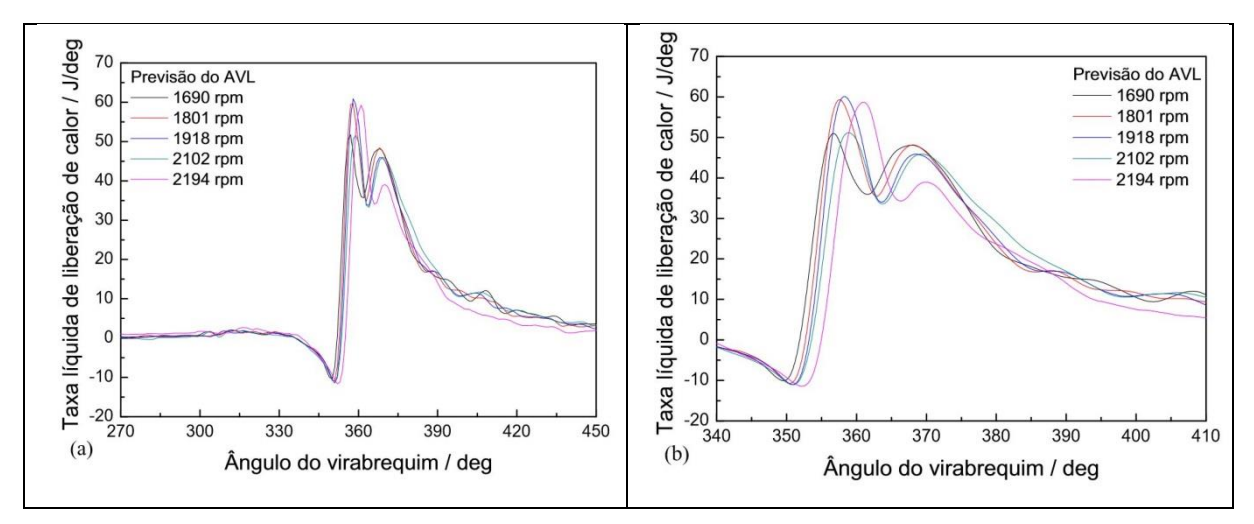

#### Fonte: Autor (2017)

Durante o processo de combustão existem três processos distintos, o primeiro pico é caracterizado pelo processo de queima de pré-mistura, e nesta etapa ocorre uma grande liberação de calor em poucos graus, e é justamente nessa etapa onde ocorre o pico de pressão e temperatura, mencionados anteriormente. Após esta queima inicial, a queima por difusão ocorre e a taxa de liberação de calor decai gradualmente, e por último existe uma fração de normalmente 20% da energia do combustível que é liberada ao longo da expansão. Vale ainda observar que existe uma taxa negativa, antes da queima, este calor é utilizado para mudar a fase do combustível de líquida para gasosa, e apesar do modelo ser 0-dimensional, ainda é possível observar este fenômeno utilizando esta metodologia de combustão, conforme mostrado na equação [\(22\).](#page-32-2) Isto é possível pois a energia que o sistema consome para deslocar o sistema é maior do que a energia liberada pela combustão. Para isso foi inserido o momento da ignição do combustível retirado do estudo de Garzón (2017), que ficou 7º antes do ponto morto superior, e então o próprio software calculou o momento de injeção do mesmo, por este motivo, o combustível consome calor para transformar de fase em aproximadamente 340º. Logo a previsão do AVL-BOOST representa bem a fenomenologia do processo de combustão conforme mostrado na [Figura 2](#page-19-0) e [Figura 3,](#page-20-0) e explicado anteriormente no capítulo 2.

Outro parâmetro que se analisa para caracterizar a combustão é a fração mássica queimada de combustível mostrada na [Figura 19](#page-45-0) a seguir.

<span id="page-45-0"></span>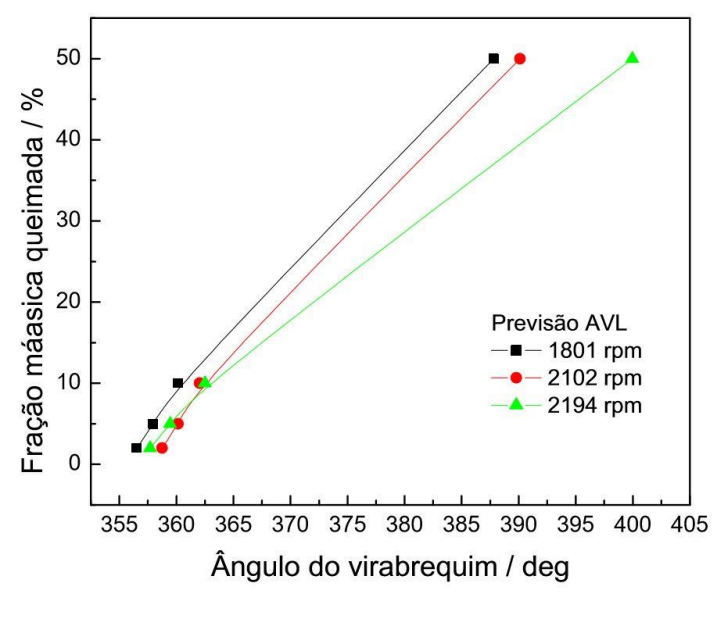

Figura 19 – Fração mássica queimada

Fonte: Autor (2017)

É comum analisar o avanço da combustão em função da percentagem de massa queimada em 10%, 50% e 90%, citados na literatura como sendo CA10, CA50 e CA90 respectivamente. Da [Figura 19](#page-45-0) se conclui que entre mais lenta seja a rotação do motor, melhor este irá trabalhar em termos da evolução do processo de combustão. Note que, quando o CA50 acontece após o PMS, o efeito de resfriamento produzido pela própria expansão dos gases retarda ainda mais a queima do combustível restante (50% da massa). Do ponto de vista operacional, isso significa que 50% da massa de combustível irá queimar na etapa de combustão tardia, em baixa temperatura e pressão (FATOURAIE *et al*, 2015), diminuindo de esta forma os parâmetros de desempenho e aumentando o consumo de combustível no intuito de manter a carga do dinamômetro para cada rotação. Este gráfico mostra o ângulo do virabrequim onde ocorre a queima da fração mássica do combustível. Para 1801 rpm observa-se que 50% da fração mássica do combustível é queimada em aproximadamente 30 graus após o ponto morto superior, sendo que este valor para 2194 rpm foi para 40 graus. Concluindo-se que existe um atraso para queimar o combustível conforme aumentase a rotação, este fenômeno se confirma ao comparar com [a Figura 18](#page-44-0) onde é possível observar esse deslocamento na taxa de liberação de calor.

#### <span id="page-46-1"></span>4.4.Parâmetros de desempenho

Nesta seção do capítulo serão apresentados alguns parâmetros de desempenho e outros dados relevantes e então comparados com os dados experimentais de estudos anteriores. Como a razão Ar/Combustível mostrado na [Figura 20.](#page-46-0)

<span id="page-46-0"></span>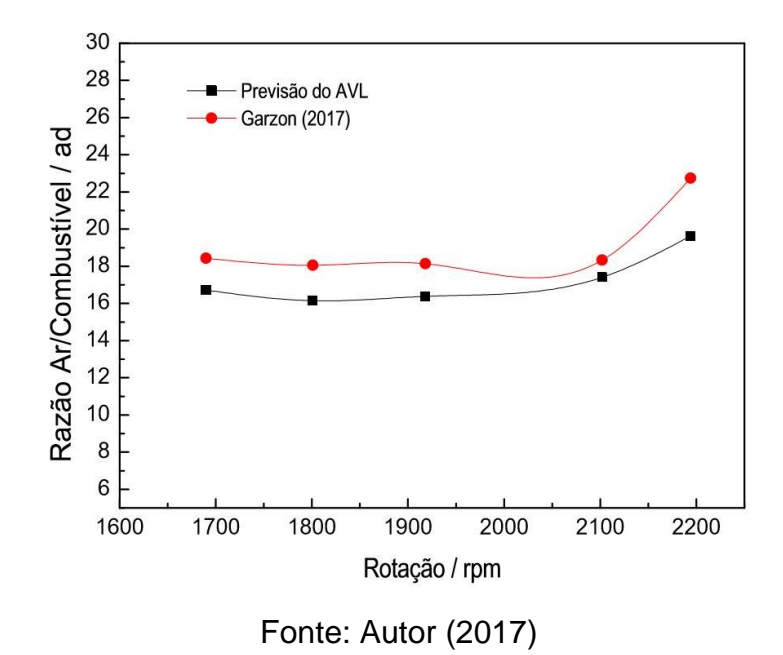

Figura 20 – Razão A/F para várias rotações

A [Figura 20](#page-46-0) mostra a razão Ar/Combustível dentro do cilindro, então, como foi fixada a quantidade de combustível injetada, a massa de ar o próprio software calculou, porém, no experimento a vazão mássica de ar foi obtida através de sensores na tubulação de entrada, logo uma vazão diferente foi calculada para o software AVL, para a razão ar/combustível a maior diferença de aproximadamente 11% é observada para 2200 rpm, porém para as outras rotações a variação fica em torno de 1% até 6,5%. Já a eficiência volumétrica [\(Figura 21\)](#page-47-0), uma média de 10% é observada para a maioria dos valores.

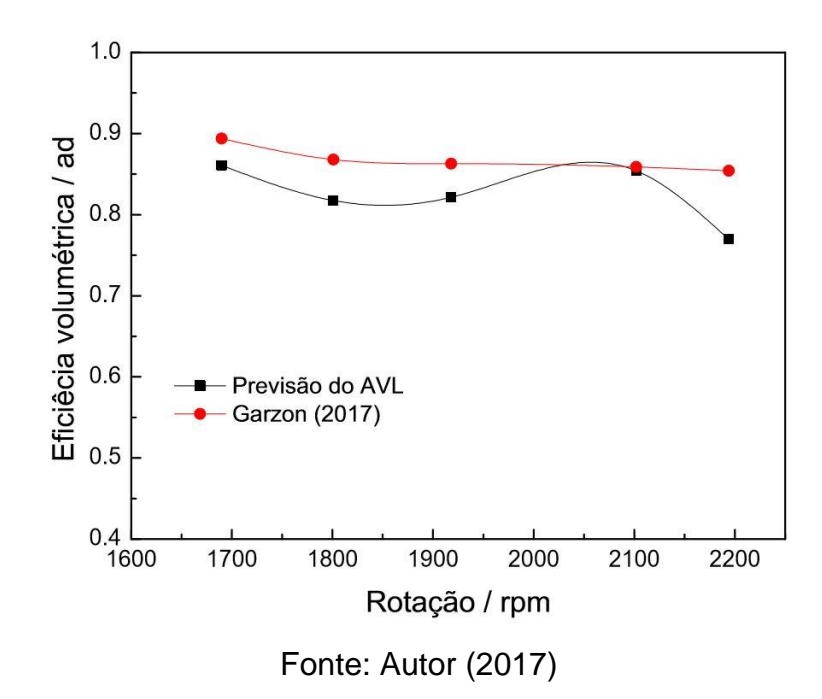

<span id="page-47-0"></span>Figura 21 – Eficiência volumétrica para diferentes rotações

Agora a diferença entre os valores de desempenho como a potência [\(Figura](#page-47-1)  [22\)](#page-47-1), torque [\(Figura 23\)](#page-48-0) e o consumo específico [\(Figura 24\)](#page-48-1) são analisadas.

<span id="page-47-1"></span>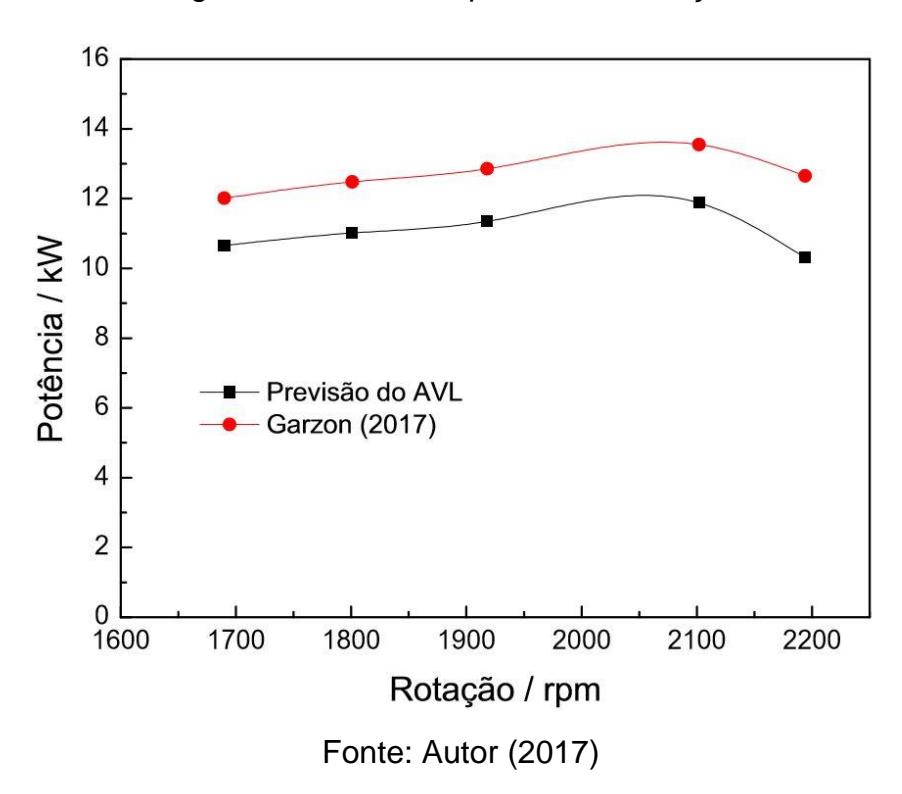

Figura 22 – Potência para várias rotações

<span id="page-48-0"></span>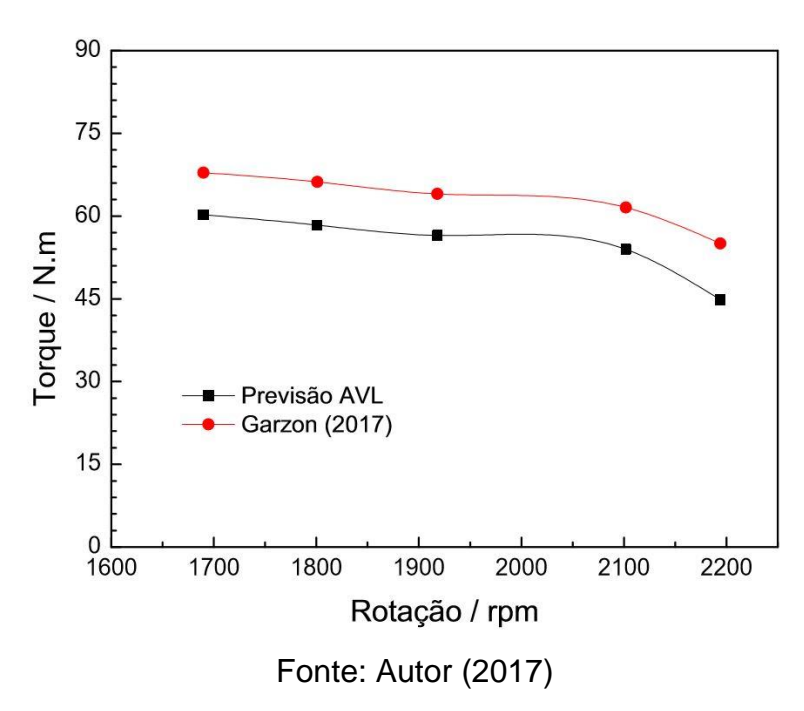

Figura 23 – Torque para várias velocidades

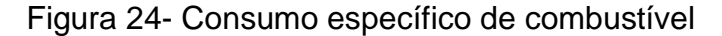

<span id="page-48-1"></span>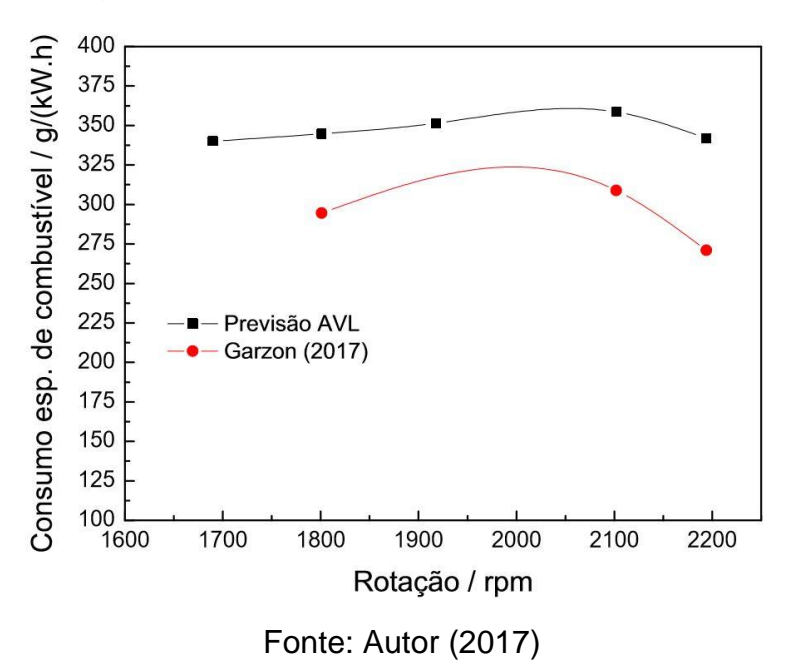

Para ambos os parêmtros de torque [\(Figura 23\)](#page-48-0) e potência [\(Figura 22\)](#page-47-1), observa-se uma diferença quase constande de aproximadamente 11% dos valores. Logo, como injeta-se a mesma quantidade de combustível para menos potência, o consumo específico de combustível [\(Figura 24\)](#page-48-1) ficou maior. Em média o consume específico ficou em torno de 16% maior, ou seja, é necessário aproximadamente 16% a mais de combustível para gerar a mesma quantidade de potência / torque.

Apesar de que ambos os modelos são 0-dimensionais, este modelo considera toda a construção da bancada e perdas de energia eliminadas com os gases de escape, adicionalmente, a potência de atrito e as perdas pelo efeito *blow-by* tem grande influência e podem gerar essa diferença. Como para ambos os estudos estes valores não são totalmente acurados, é preciso melhorar estes parâmetros afim de obter resultados mais precisos.

#### <span id="page-50-0"></span>5. CONCLUSÕES

Com este trabalho foi possível implementar em AVL-BOOST, um modelo zero-dimencional do motor YT22E da marca YANMAR, com toda a tubulação e componentes existentes na bancada experimental. Para realizar uma modelagem de um motor, é necessário atribuir valores e parâmetros, que muitas vezes são muito complicados para encontrar, transformando uma padronização para implementar vários tipos de motores impossível, pois cada modelo tem suas características específicas. Os dados adicionais obtidos por estudos de Garzón (2017) e Sánchez (2017), facilitaram a implementação em alguns casos, porém alguns parâmetros como a folgas entre o pistão e cilindro, folgas das válvulas e potência de atrito são valores de dificil implementação, pois os fabricantes de motores não disponibilizam estas informações, logo um refinamento desses parâmetros seria interessante para trabalhos futuros.

Uma das principais vantagens de realizar uma simulação com um experimento, é a interação entre ambos, o experimento facilita na implementação do modelo numérico, como por exemplo obtendo a taxa de liberação de calor através da curva de pressão, pois sem os dados específicos, predizer esta taxa de liberação de calor através das funções de Wiebe, torna a tarefa mais complicada, gerando fonte de erros, assim é até possível encontrar parâmetros de Wiebe que se ajustem a curva de liberação de calor, implementando esta curva para novas mudanças, como por exemplo, analisar o efeito do EGR neste motor. Ao recircular os gases de exaustão para dentro da câmara, a pressão dentro do cilindro provavelmente irá variar, logo é possível implementar esta função no software e analisar várias situações, após encontrado um valor ideal, é possível então realizar testes experimentais para confirmar os valores encontrados.

Ao final foi possível observar o impacto que um sistema de admissão e exaustão fazem em um projeto automotivo, além das perdas por troca térmica entre o pistão e o cilindro, e perdas jogadas fora pela exaustão. Um dos fatores importantes que o AVL-BOOST conseguiu capturar é a queima tardia da massa de combustível na maior rotação (~2200 rpm neste trabalho). Isto é importante no processo de projeto

de motores de combustão interna, pois o que é desejado é que o CA50 não fique muito além do PMS, no intuito de melhor aproveitar a energia contida no combustível.

Logo é preciso encontrar maneiras de otimizar a energia liberada pelo combustível, diminuindo estas perdas ou redirecinando a energia. Para isso existem muitos métodos, alguns deles citados anteriormente. Por isso este trabalho serve como base para estudos futuros representando um motor de ignição por compressão de forma plausível.

#### <span id="page-51-0"></span>5.1.Sugestão para trabalhos futuros

São diversas as sugestões para trabalhos futuros, a seguir uma breve descrição das diferentes ideias após a realização deste trabalho.

- $\checkmark$  Utilização do modelo para implementar tecnologias como o EGR, ERG Químico, pois o AVL possui solver de modelos de cinética química em fase gasosa e /ou reação de superfície (catalizadores). Estas análises podem ser realizadas para combustíveis fosseis tradicionais, e posteriormente expandida para combustíveis alternativos.
- $\checkmark$  Refinar o modelo, adicionando dados mais acurados de potência de atrito, no intuito de capturar melhor o balanço energético global do motor.
- Pode-se também implementar a simulação em CRFD da câmara de combustão, utilizando o modulo FIRE acoplado ao BOOST.
- $\checkmark$  No acoplamento com o AVL-FIRE, pode ser feita a analise fluidodinâmica e de combustão do spray, usando modelos adequados para as duas fases (líquido/gás)

# REFERÊNCIAS

<span id="page-52-0"></span>**ANSTALT FÜR VERBRENNUNGSKRAFTMASCHINEN LIST (AVL)**, AVL BOOST software version 2017 – Theory, Graz, Austria, 2013

CAMBUSTION. **Exhaust Gas Recirculation (EGR) and NOx measurement.** 2016. Disponív[el em: <http://www.cambustion.com/products/egr>](http://www.cambustion.com/products/egr). Acesso em: 19 outubro 2016.

FATOURAIE, Mohammad et al. **A numerical study of the effects of primary reference fuel chemical kinetics on ignition and heat release under homogeneous reciprocating engine conditions**. Combustion And Flame**.** Michigan, p. 79-89. Outubro 2015.

Fazal MA, Haseeb ASMA, Masjuki HH. **Biodiesel feasibility study: an evaluation of material compatibility; performance; emission and engine durability**. Renew Sust Energy Rev 2011;15:1314–24.

FENNELL, Daniel; HERREROS, Jose; TSOLAKIS, Athanasios. Improving gasoline direct injection (GDI) engine efficiency and emissions with hydrogen from exhaust gas fuel reforming. **Elsevier:** ScienceDirect. Birmingham, jan. 2014. Disponível em: [<www.sciencedirect.com>](http://www.sciencedirect.com/). Acesso em: 12. set.2017.

GARZÓN, Nury Audrey Nieto. **Measurement and modeling of the combustion of straight soybean oil and diesel oil blends in a compression ignition engine.** 2017. 240 f. Tese (Doutorado) - Curso de Programa de Pós-graduação em Engenharia Mecânica, Universidade Federal de Santa Catarina, Florianópolis, 2017.

Hawley, J. G., Wallace, F. J., Cox, A., Horrocks, R.W., Bird, G.L., University of Bath e Ford Motor Company Ltda, Reduction of Steady State NOx Levels from an **Automotive Diesel Engine Using Optimized VGT/EGR Schedules**, SAE Technical Paper 1999-01-0835, 1999.

HEYWOOD, John B. **Internal Combustion Engine Fundamentals.**  Massachusetts, United States of America: McGraw-Hill, 1988.

KHAIR, Magdi K.; JÄÄSKELÄINEN, Hannu. **Exhaust Gas Recirculation.** 2014. Disponível em: <https:/[/www.dieselnet.com/tech/engine\\_egr.php>](http://www.dieselnet.com/tech/engine_egr.php). Acesso em: 16.set.2017.

Krzyzak Z, Pawlus P. '**Zero-wear' of piston skirt surface topography**. Wear 2006;260:554–61.

MARTINS, Jorge. **Motores de Combustão Interna.** Porto: Publindústria, 2006.

Mellow, J.P., Mellor, A.M., **NOx Emissions from Direct Injection Diesel Engines**

**with Water/Steam Dilution,** SAE Technical Paper 1999-01-0836, 1999.

MERKER, Günter P. et al. **Combustion Engines Development:** Mixture Formation,Combustion,Emissions and Simulation. Berlin: Springer, 2009.

M.S.SHADLOO et al. A new and efficient mechanism for spark ignition engines. **Energy Conversion And Management,** [S.l], v. 96, p.418-429, mar. 2015.

REIFARTH, Simon; ÅNGSTRÖM, Hans-erik. Transient EGR in a High-Speed DI Diesel Engine for a set of different EGR-routings. In: SAE WORLD CONGRESS, 2010, Detroit. **SAE Technical Paper.** Detroit: Kth, 2010.

SÁNCHEZ, Yesid Ortiz. **MODELAGEM E SIMULAÇÃO DA COMBUSTÃO DE ÓLEO VEGETAL** *IN-NATURA* **EM MOTORES A COMBUSTÃO INTERNA DE IGNIÇÃO POR COMPRESSÃO.** 2017. 213 f. Tese (Doutorado) - Curso de Pós-Graduação em Engenharia Mecânica, Universidade Federal de Santa Catarina, Florianópolis, 2017

Schlick, H.; Pirker, G.; Chmela, F.; Wimmer, A.,**Weiterentwicklung eines nulldimensionalen Brennratenmodells für direktgezündete Gasmotoren auf Basis der Computertomographie** (Improving the predictive capability of a zerodimensional combustion model for open-chamber gas-engines based on tomographic combustion analysis), Conference "Motorische Verbrennung": Munich, 2009.

TURNS, Stephen R. **Introdução à Combustão:** Conceitos e Aplicações. 3. ed. Porto Alegre: Mcgraw-hill, 2013.

YANMAR. **Motores estácionários.** Disponível em: <https://www.yanmar.com/br/engine/diesel/h\_watercooled/yt/>. Acesso em: 11 out. 2017.

Wimmer, A., Pivec, R., Sams, Th., "**Heat Transfer to the Combustion Chamber and Port Walls of IC Engines – Measurement and Prediction**", SAE 2000-01-0568, 2000 SAE World Congress, Detroit, USA

Woschni, G., "**A Universally Applicable Equation for the Instantaneous Heat Transfer Coefficient in Internal Combustion Engines**", SAE 6700931